## **CSE 442** - Data Visualization **Animation**

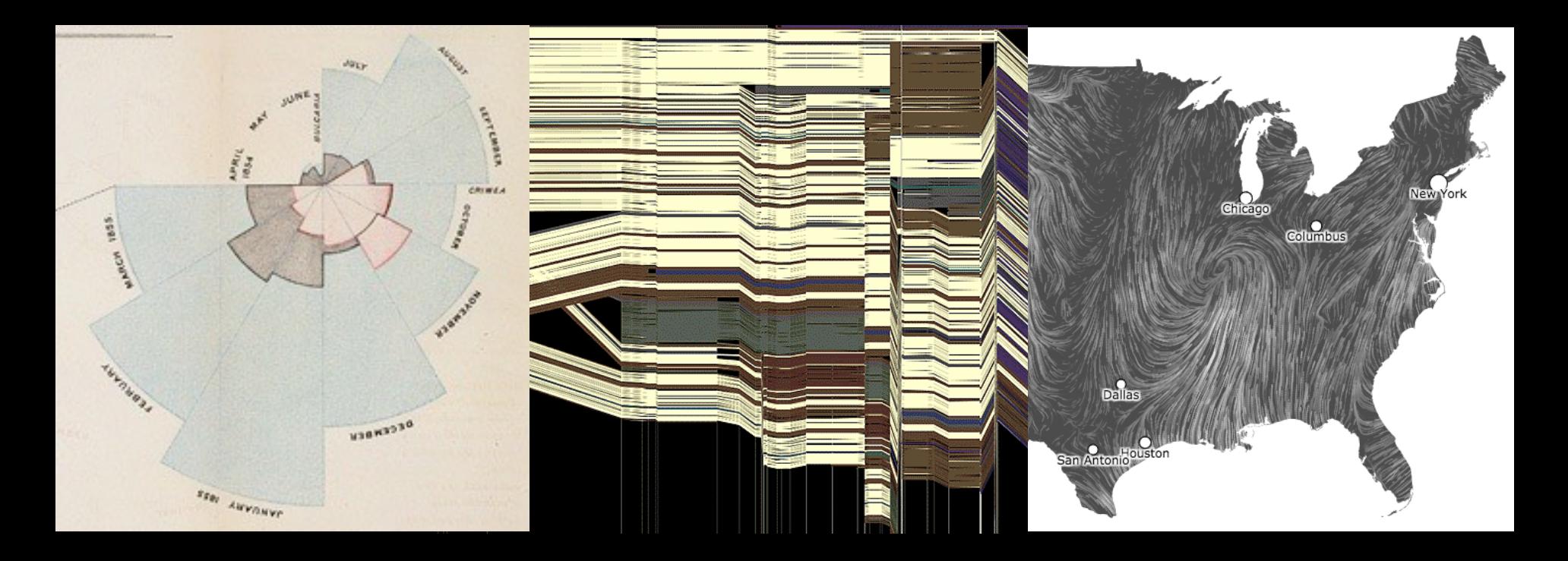

Jeffrey Heer University of Washington

#### **Why Use Motion?**

Visual variable to encode data Direct attention Understand system dynamics Understand state transition Increase engagement

#### **Cone Trees** [Robertson 91]

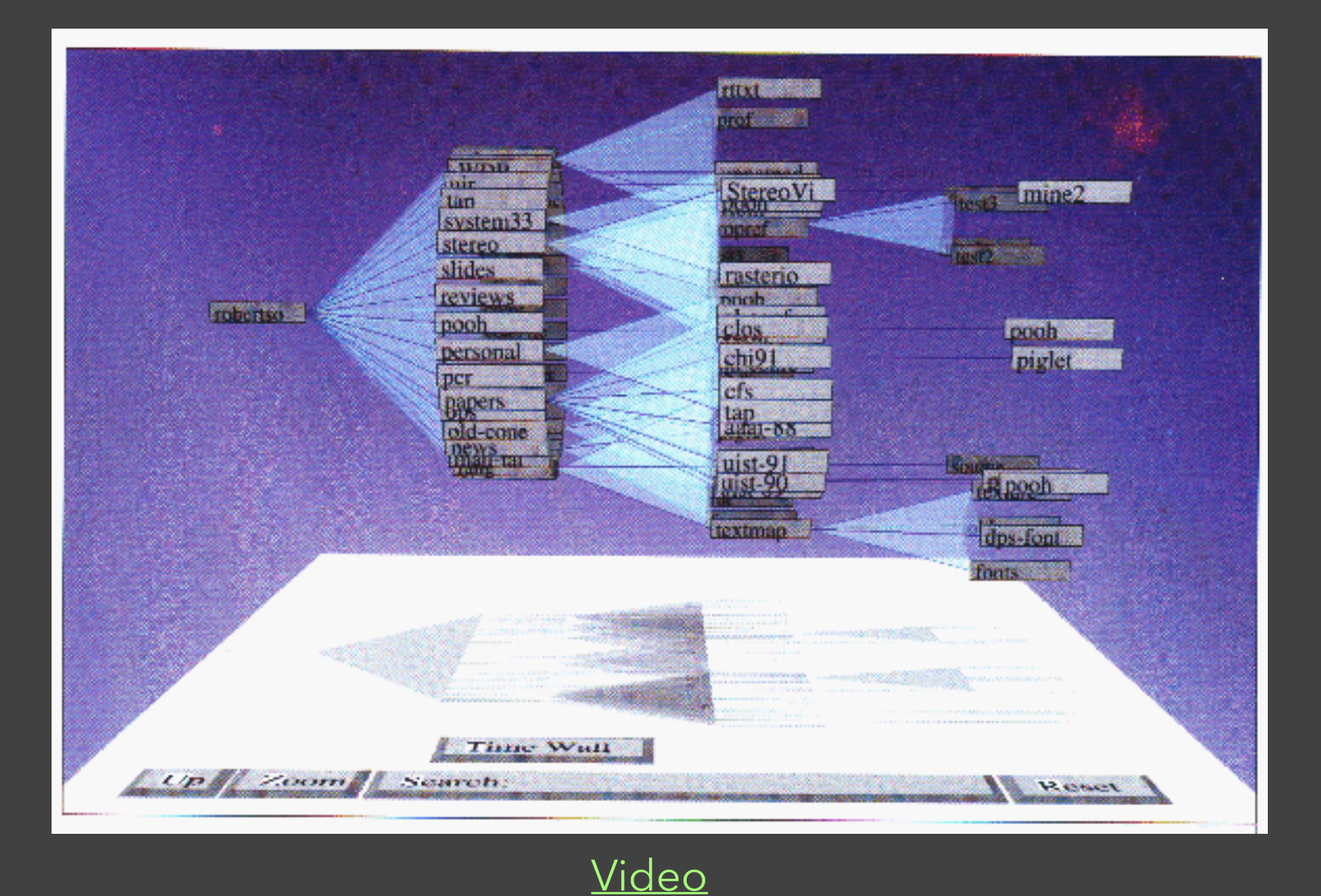

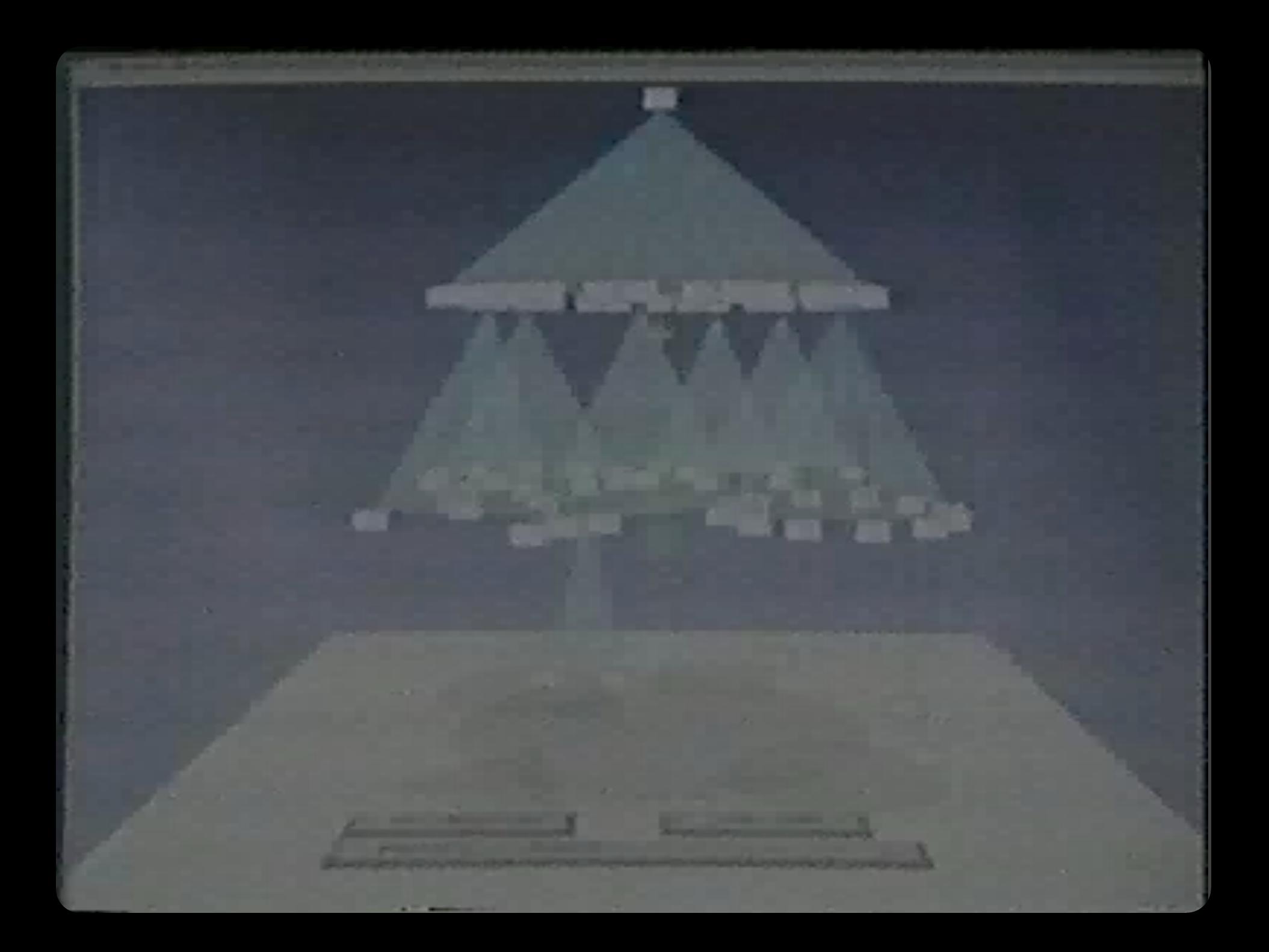

#### **Volume Rendering** [Lacroute 95]

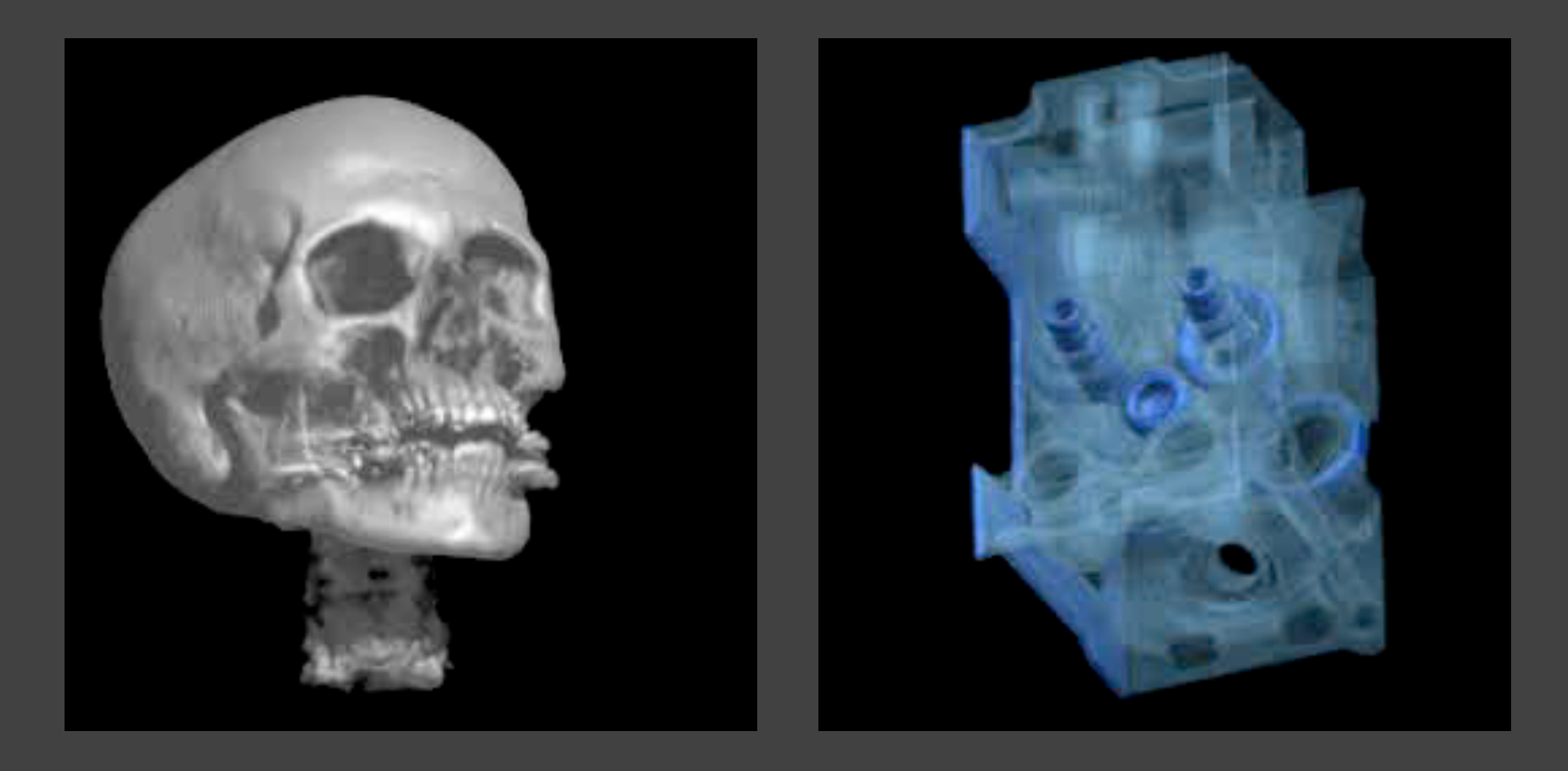

Video

#### **NameVoyager** [Wattenberg 04]

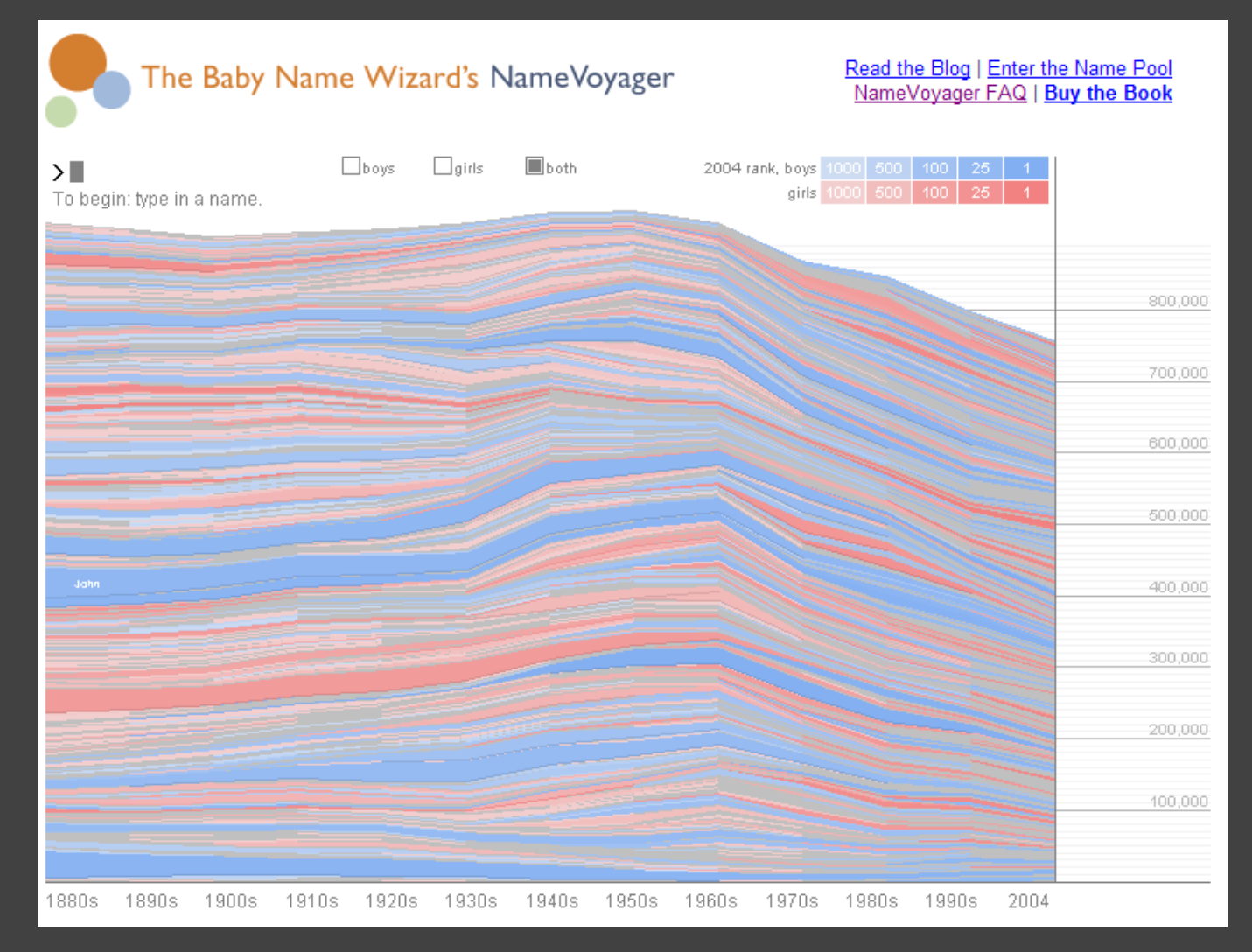

<http://www.babynamewizard.com/namevoyager/lnv0105.html>

#### **Topics**

Motion perception Animated transitions in visualizations Implementing animations

# **Motion Perception**

#### **Perceiving Animation**

Under what conditions does a sequence of static images give rise to motion perception?

Smooth motion perceived at  $\sim$  10 frames/sec (100 ms).

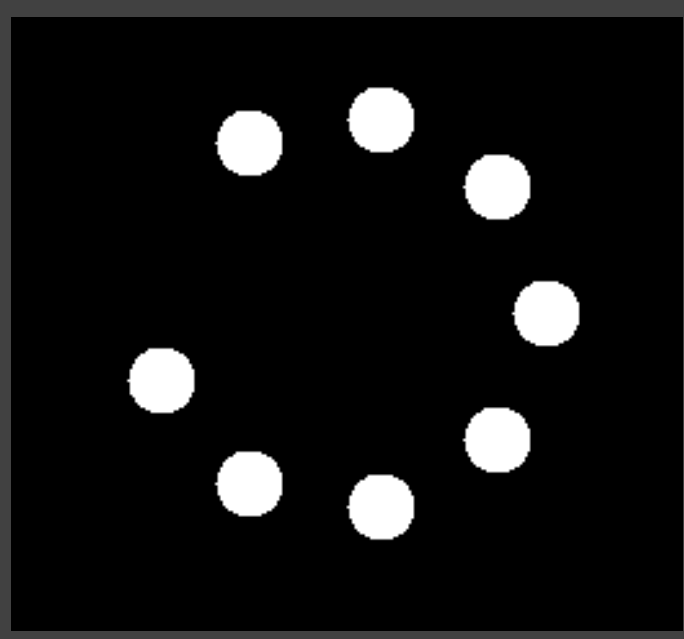

#### **Motion as Visual Cue**

Pre-attentive, stronger than color, shape, … More sensitive to motion at periphery Similar motions perceived as a group Motion parallax provide 3D cue (like stereopsis)

#### **Tracking Multiple Targets**

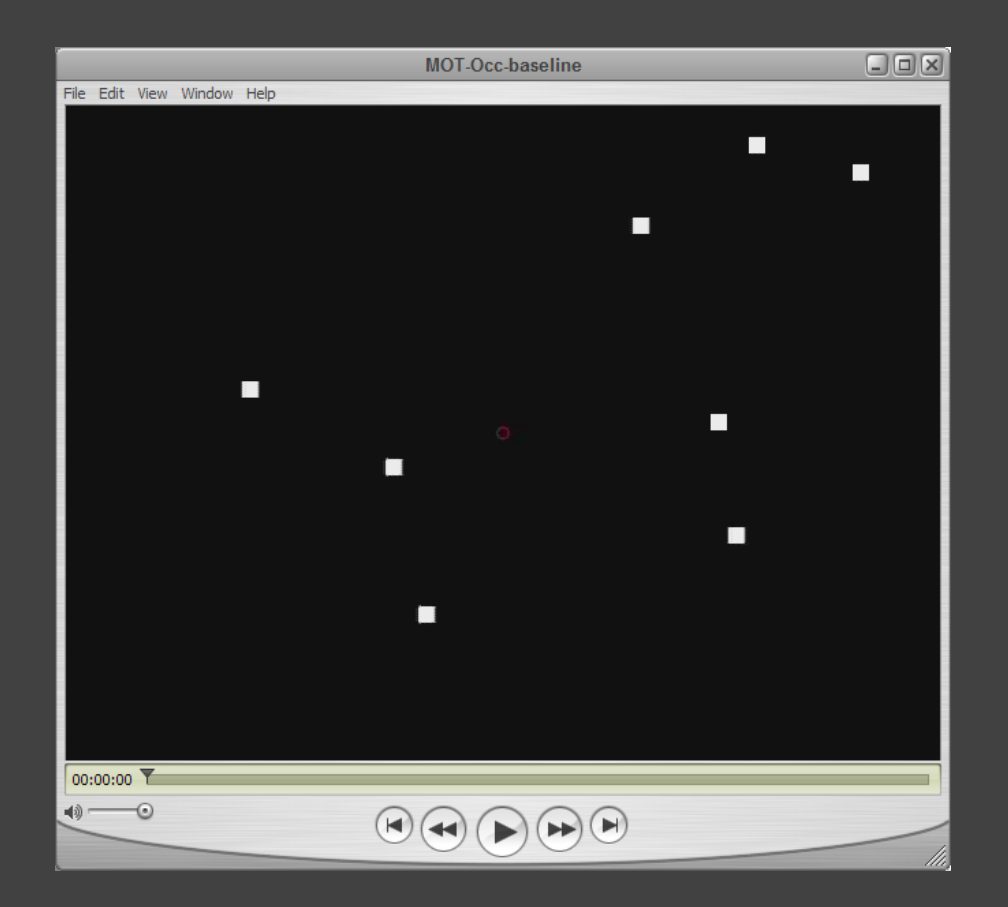

How many dots can we simultaneously track?

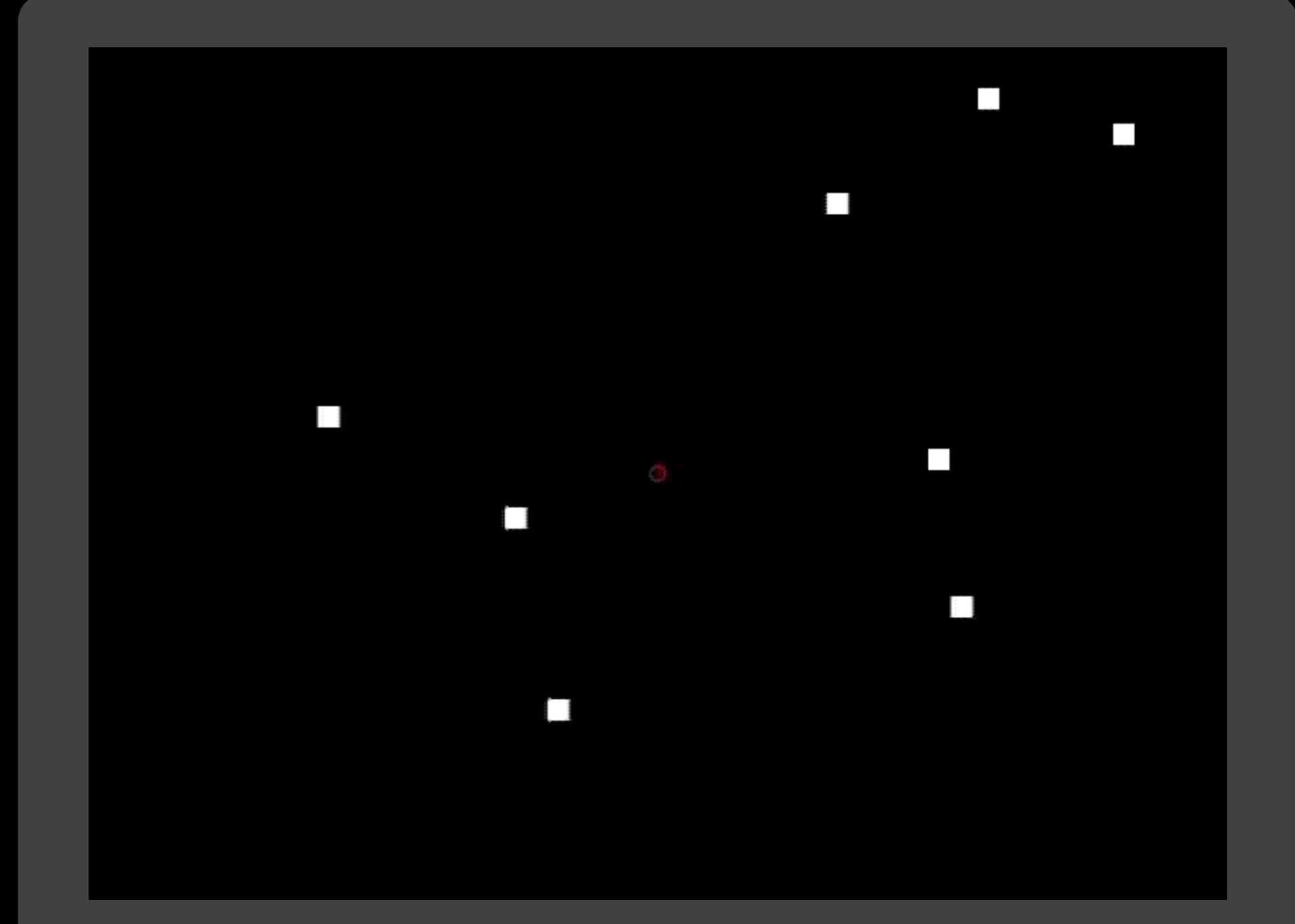

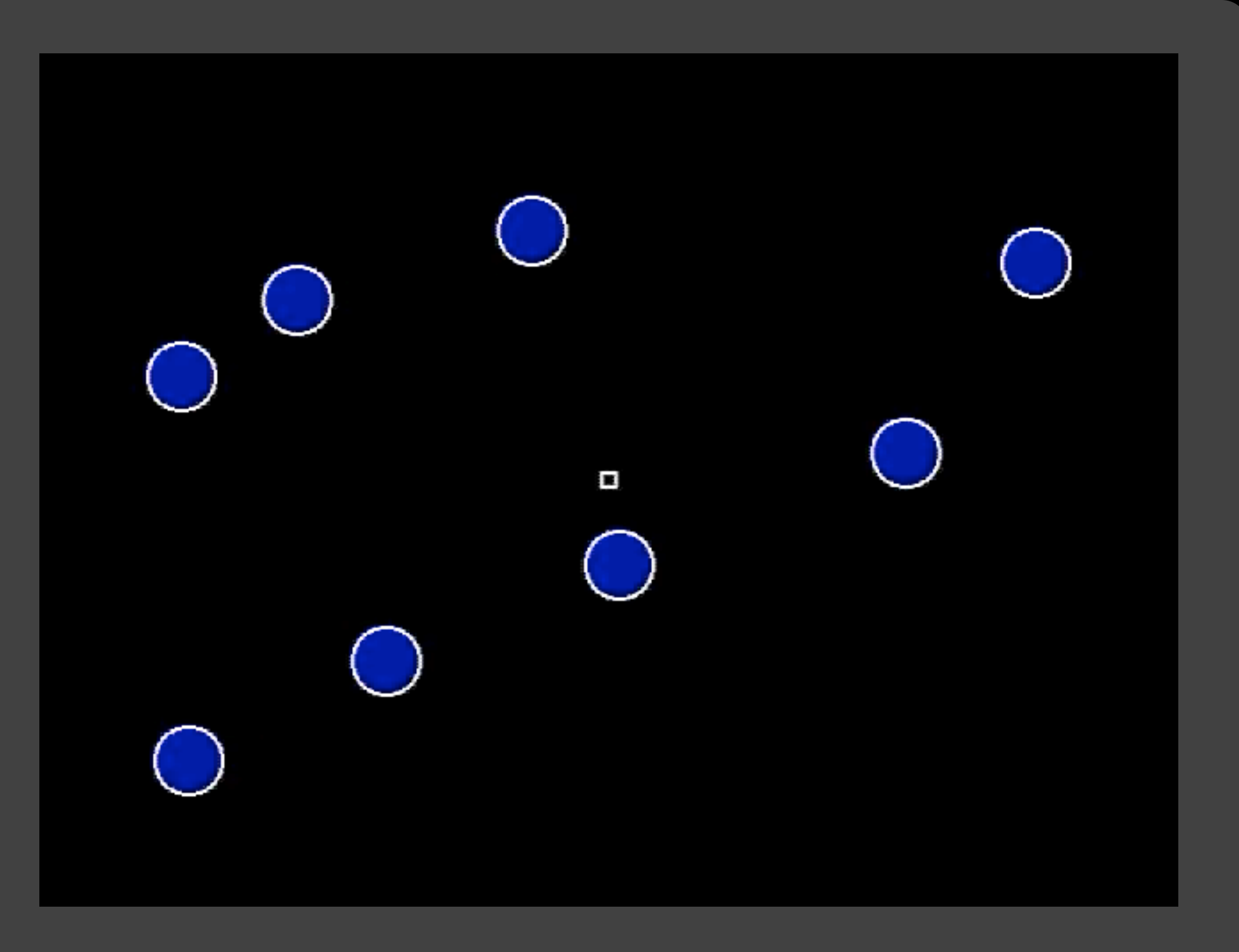

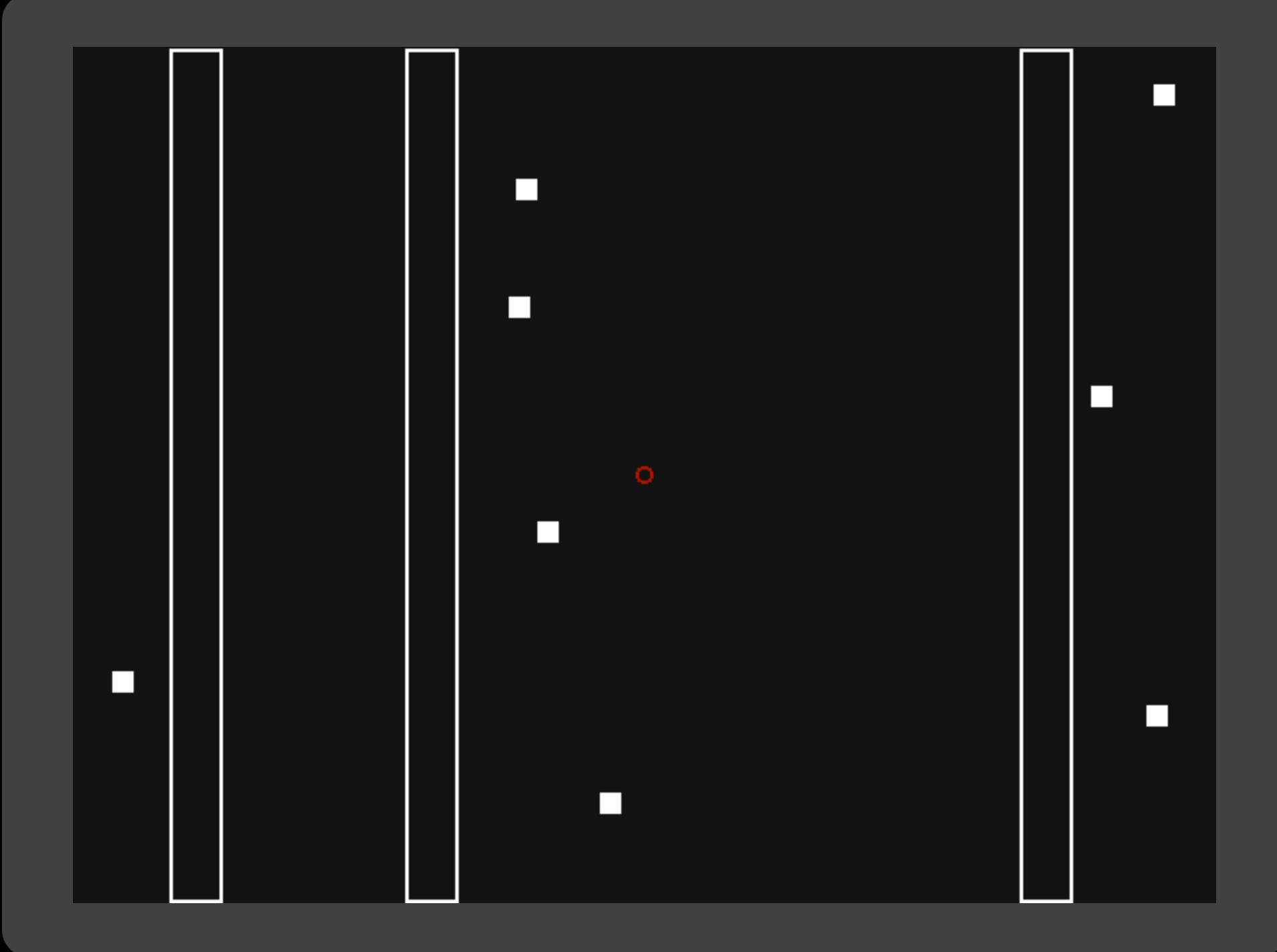

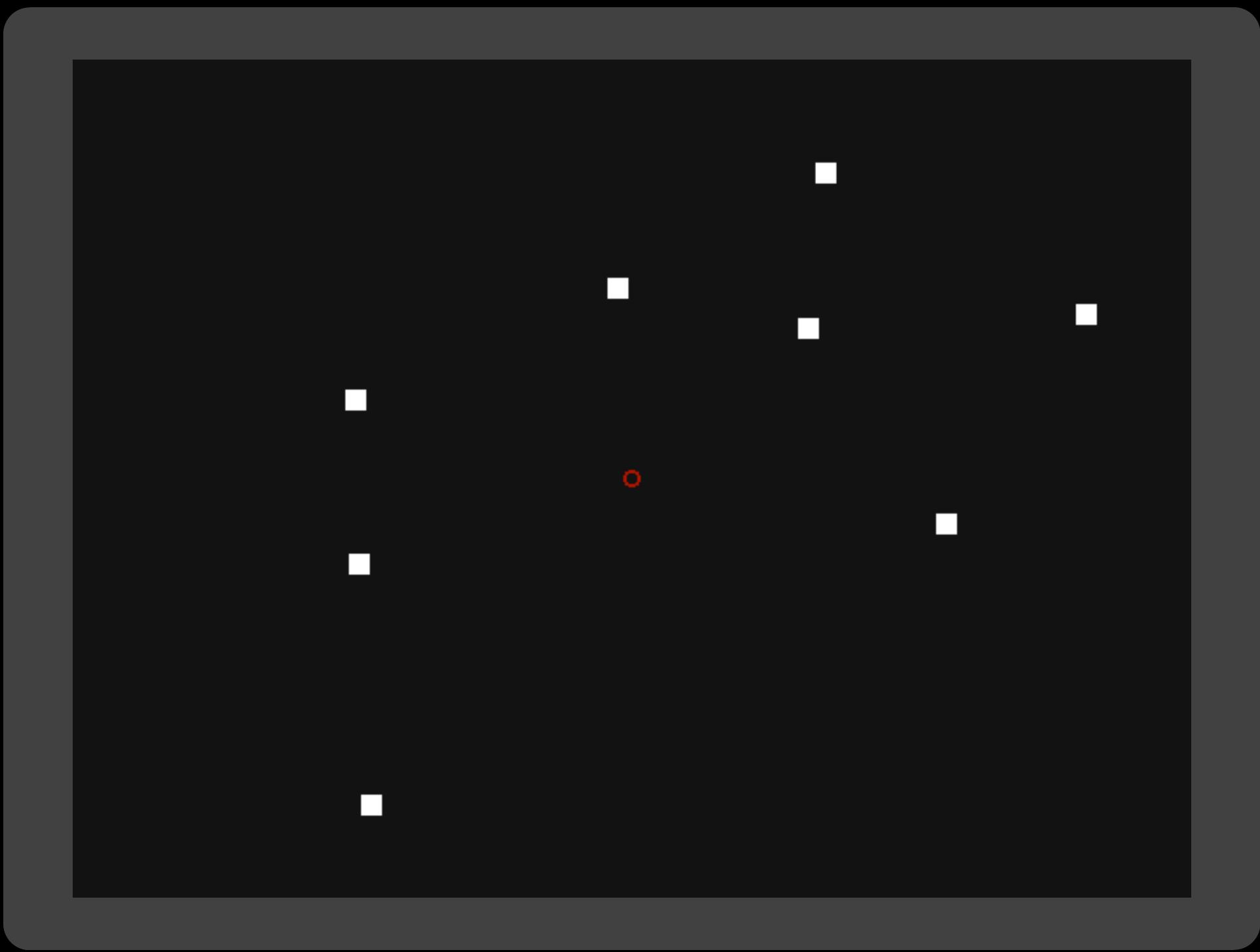

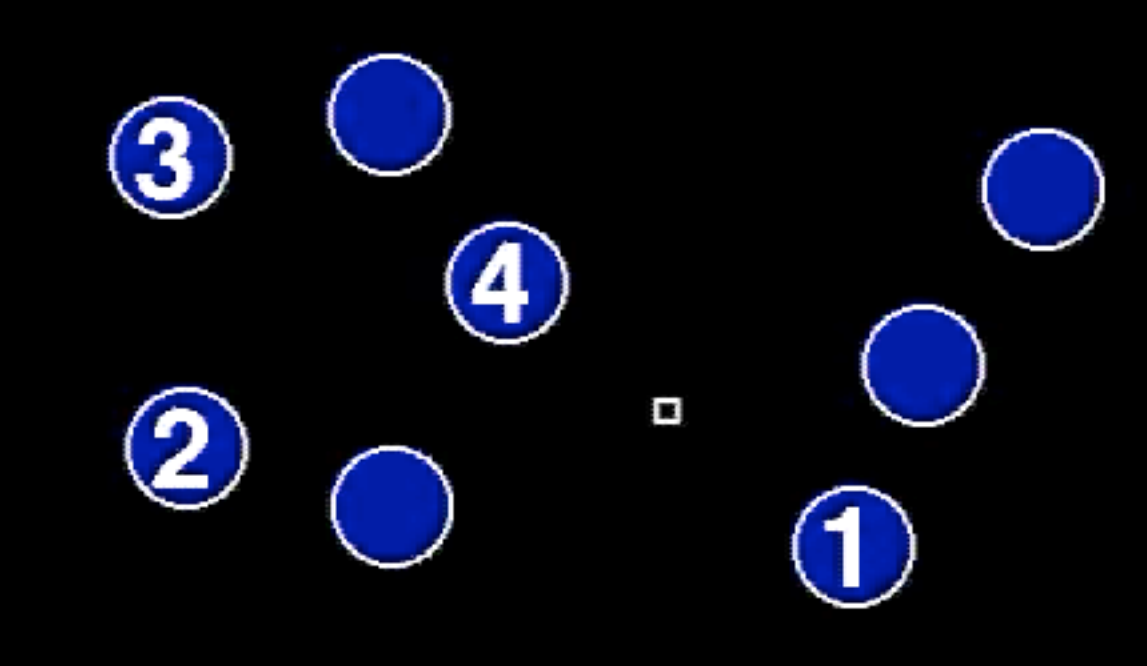

### **Tracking Multiple Targets**

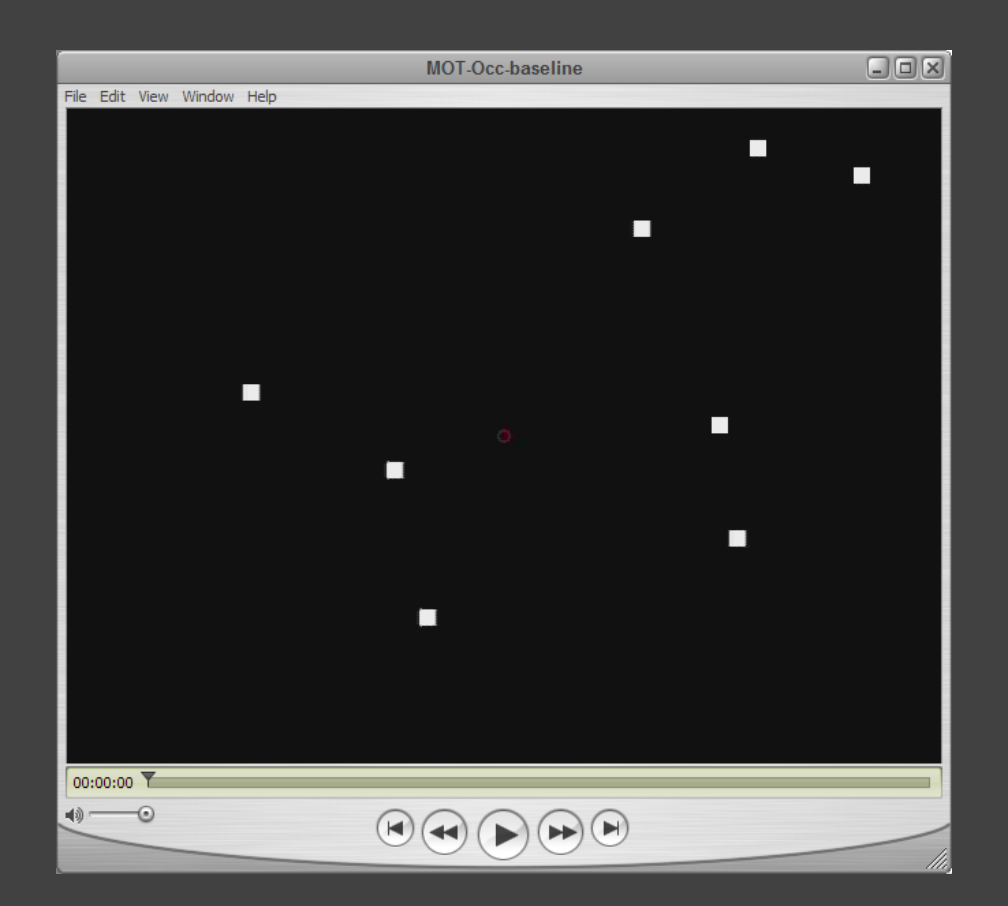

How many dots can we simultaneously track?  $\sim$ 4-6. Difficulty increases sig. at 6. [Yantis 92, Pylyshn 88, Cavanagh 05]

#### **Grouped Dots Count as 1 Object**

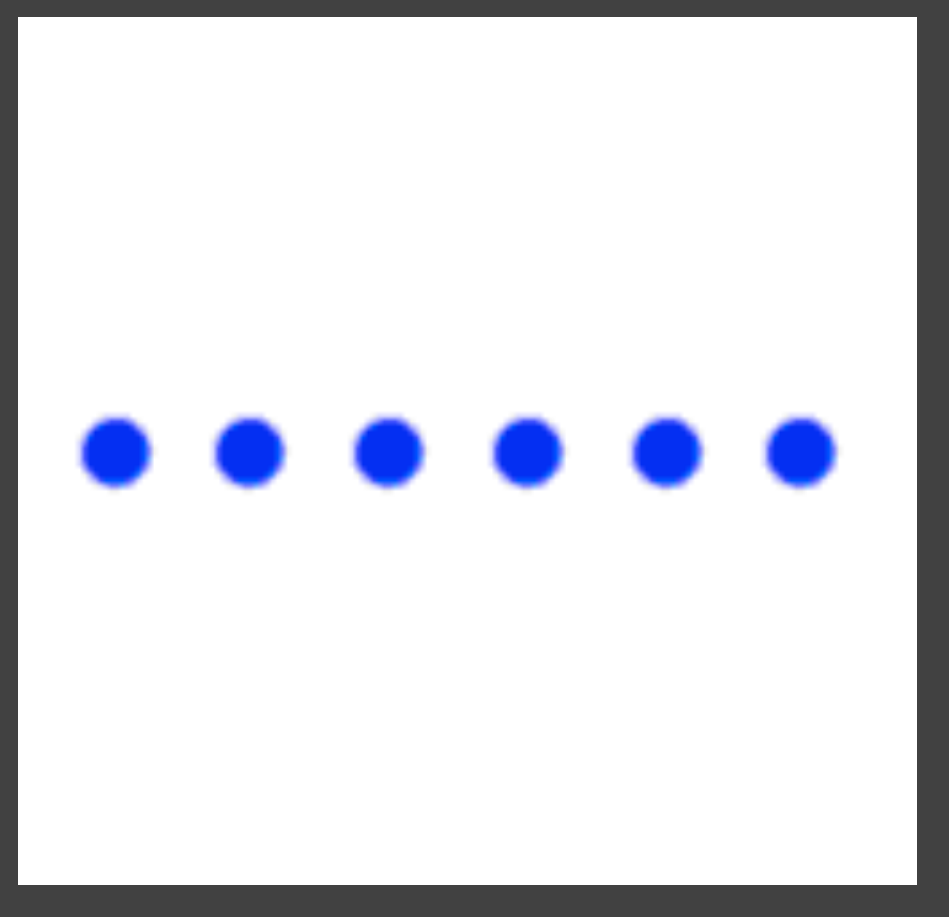

Dots moving together are grouped

<http://coe.sdsu.edu/eet/articles/visualperc1/start.htm>

#### **Segment by Common Fate**

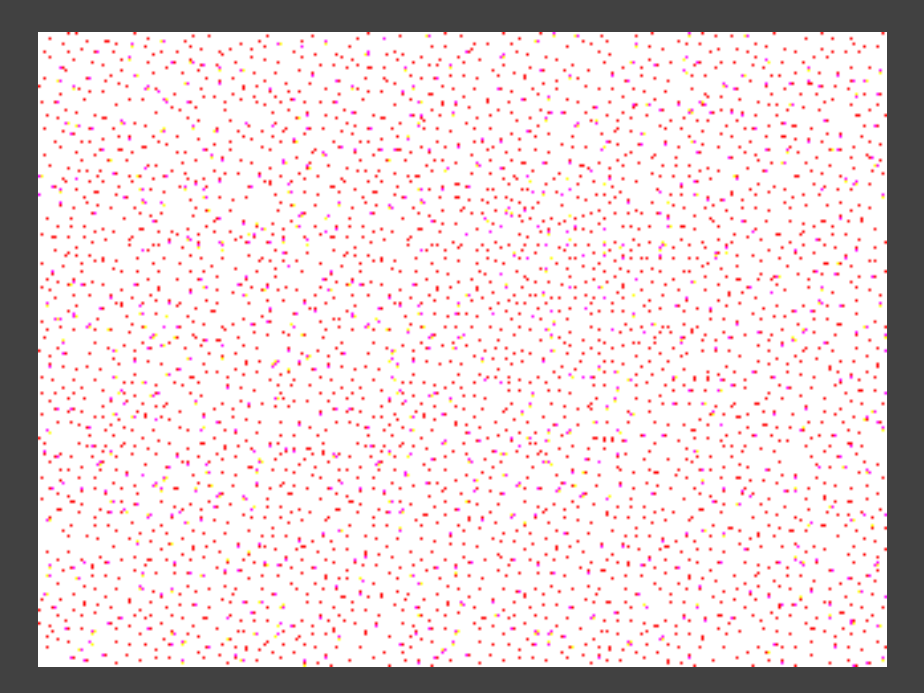

#### <http://dragon.uml.edu/psych/commfate.html> <http://www.singlecell.org/july/index.html>

#### **Sand Shrimp**

These camouflaged creatures are shy and prefer to hide. They reveal themselves only when they feel a nudge.

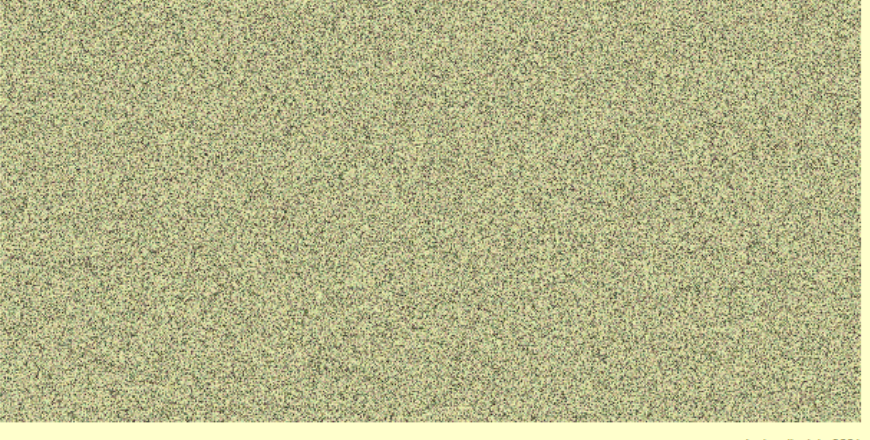

singlecell: July 2001 by Martin Wattenberg, New York See also: The Shape of Song - Apartment - Map of the Market

#### **Grouping of Biological Motion**

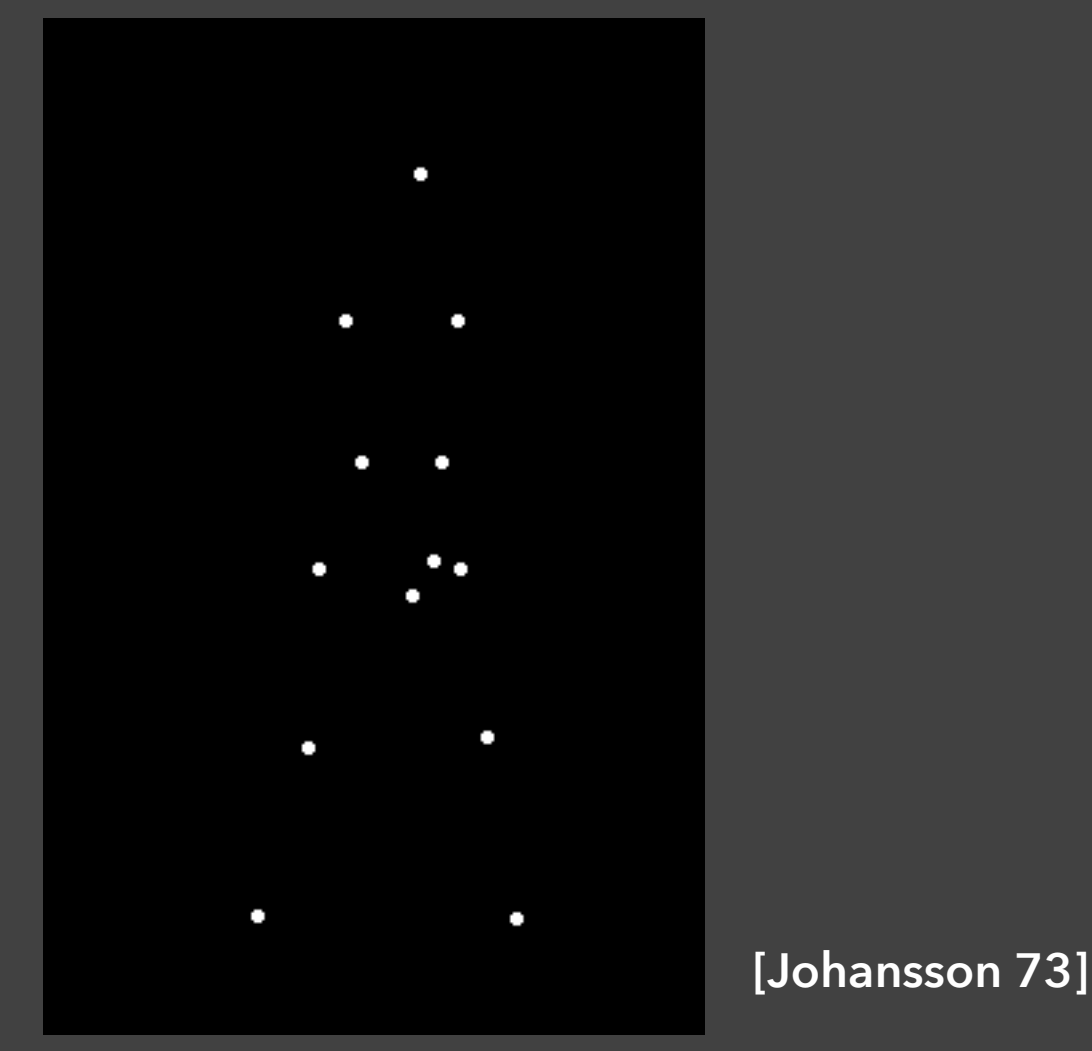

[http://www.lifesci.sussex.ac.uk/home/George\\_Mather/Motion/WALK.MOV](http://www.lifesci.sussex.ac.uk/home/George_Mather/Motion/WALK.MOV)

#### **Motions Show Transitions**

See change from one state to next

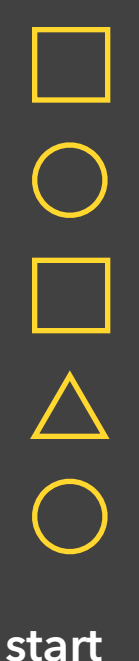

#### **Motions Show Transitions**

See change from one state to next

 $\triangle$  $\bigcap$  $\vert \hspace{.8mm} \vert$ **end**

## See change from one state to next **Motions Show Transitions**

 $\bigwedge$ **start end**

#### **Shows transition better, but**

Still may be too fast, or too slow Too many objects may move at once

#### **Constructing Narratives**

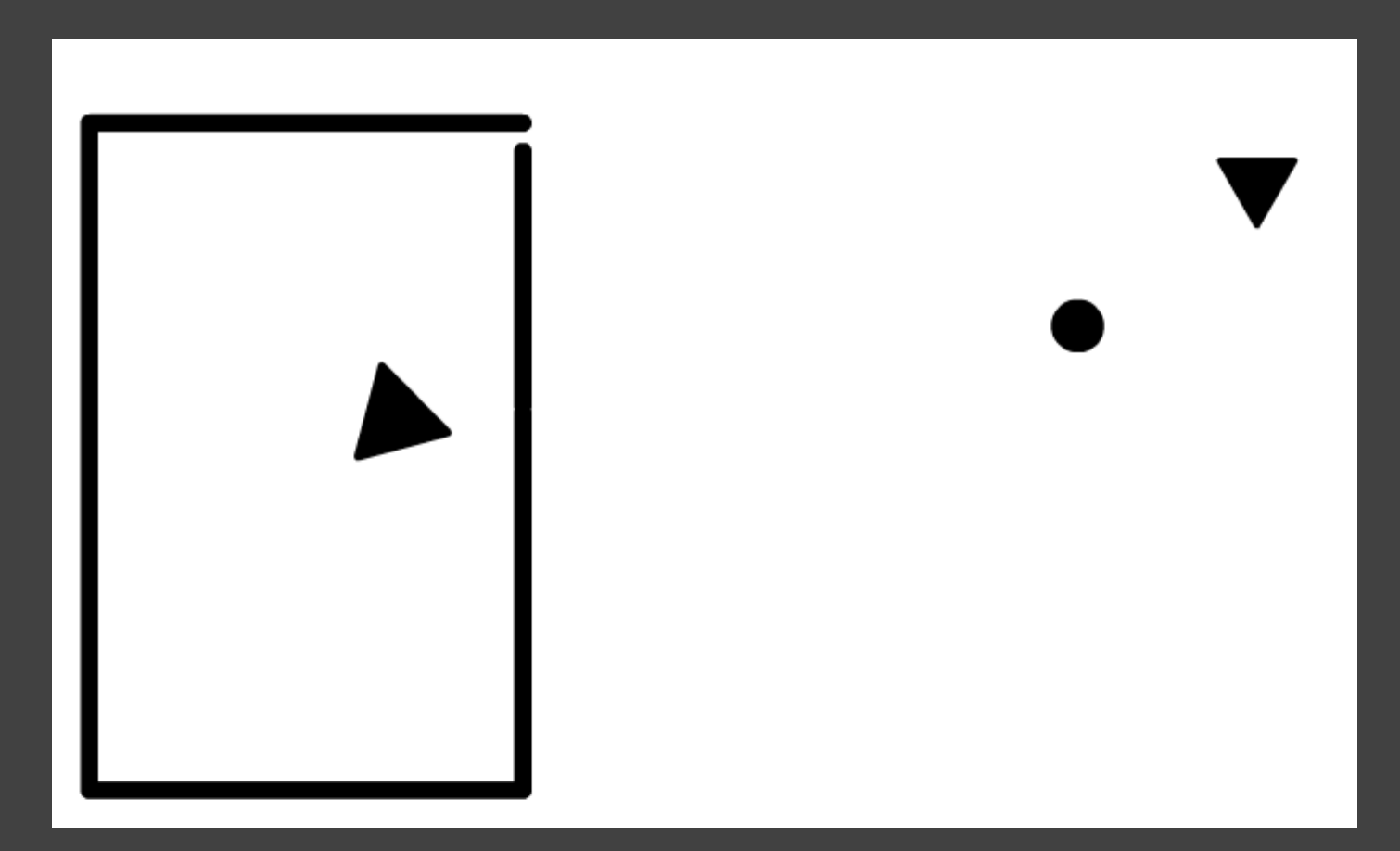

[http://anthropomorphism.org/img/Heider\\_Flash.swf](http://anthropomorphism.org/img/Heider_Flash.swf)

#### **Attribution of Causality** [Michotte 46]

**Michotte demonstration 1**. What do you see? Most observers report that "the red ball hit the blue ball." The blue ball moved "because the red ball hit it." Thus, the red ball is perceived to "cause" the blue ball to move, even though the balls are nothing more than color disks on your screen that move according to a programme.

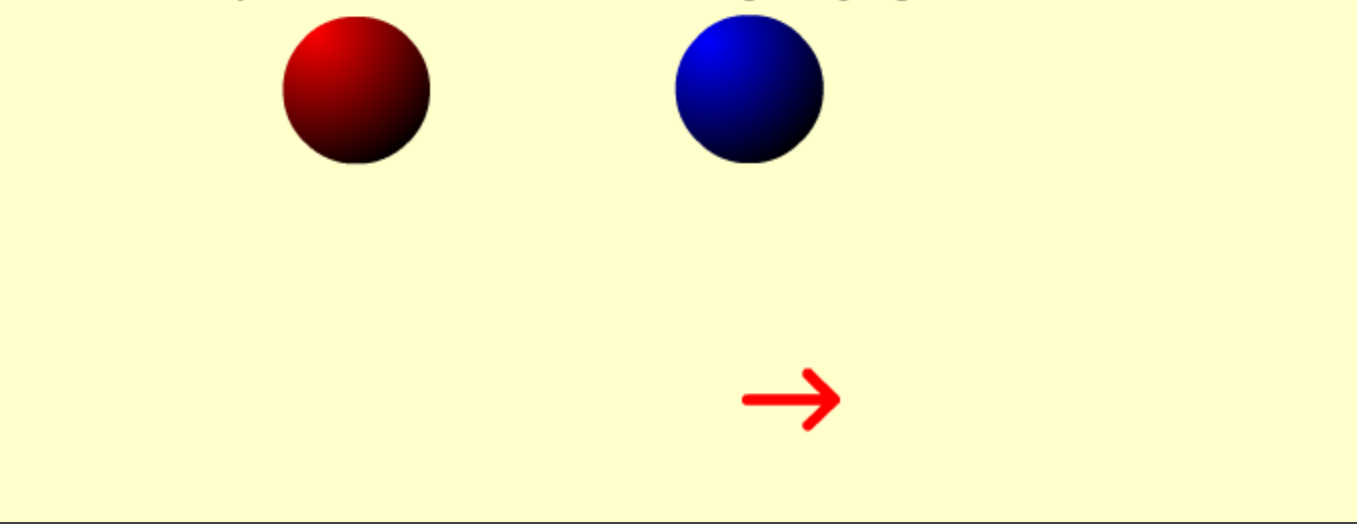

[http://cogweb.ucla.edu/Discourse/Narrative/michotte-demo.sw](http://cogweb.ucla.edu/Discourse/Narrative/michotte-demo.swf)[f](http://cogweb.ucla.edu/Discourse/Narrative/Heider_45.html)

#### **Attribution of Causality** [Michotte 46]

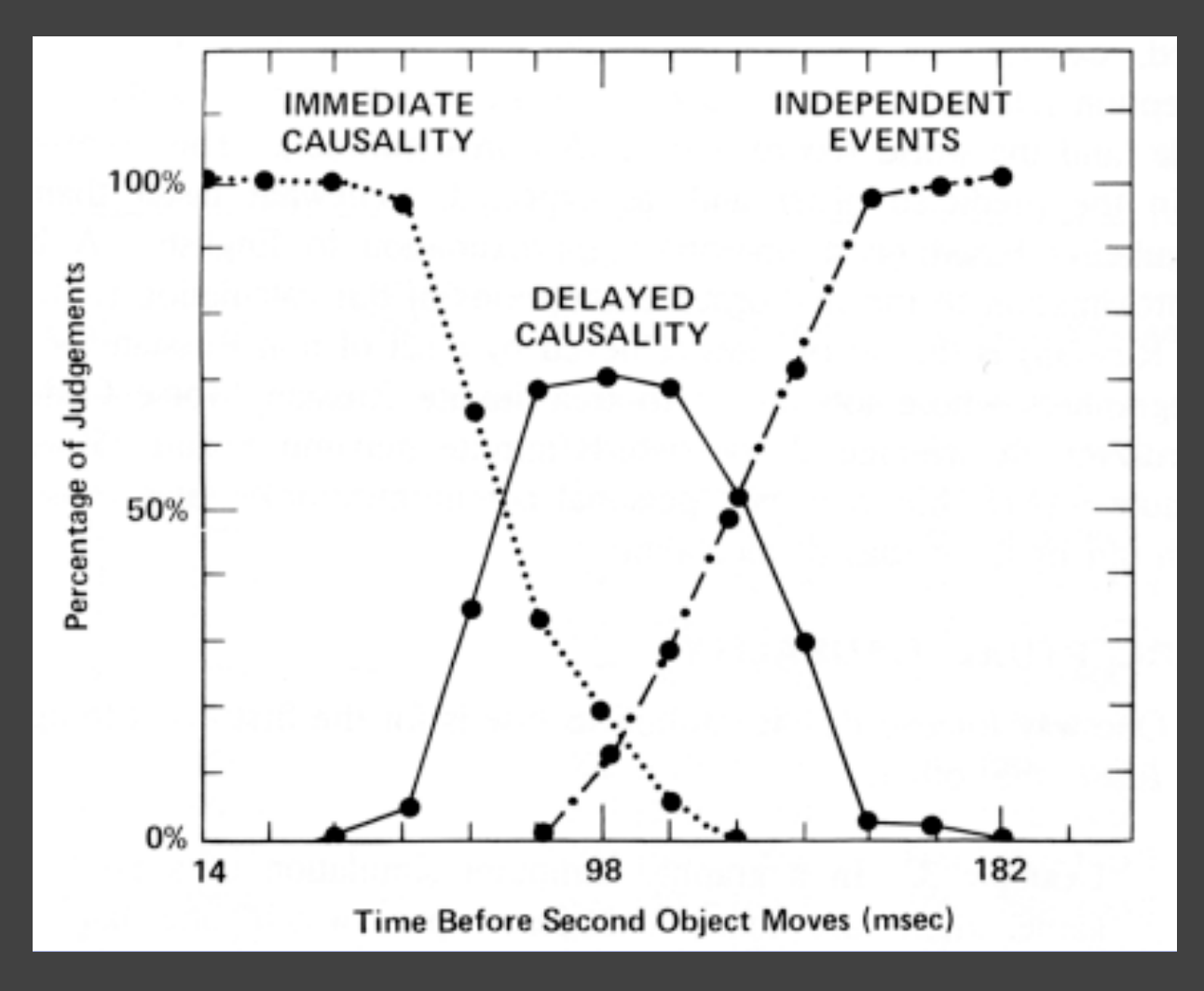

[Reprint from Ware 04]

## **Animation** Helps? Hurts?

*Attention Constancy Causality Engagement Calibration*

distraction change tracking false relations cause and effect false agency increase interest "chart junk" too slow: boring direct attention

too fast: errors

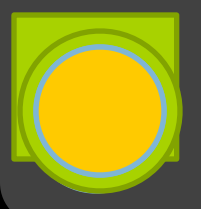

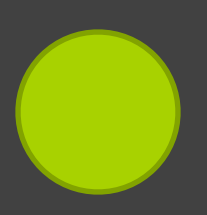

#### **Problems with Animation** [Tversky]

Difficult to estimate paths and trajectories Motion is fleeting and transient Cannot simultaneously attend to multiple motions Parse motion into events, actions and behaviors Misunderstanding and wrongly inferring causality Anthropomorphizing physical motion may cause confusion or lead to incorrect conclusions

# **Animated Transitions in Statistical Graphics**

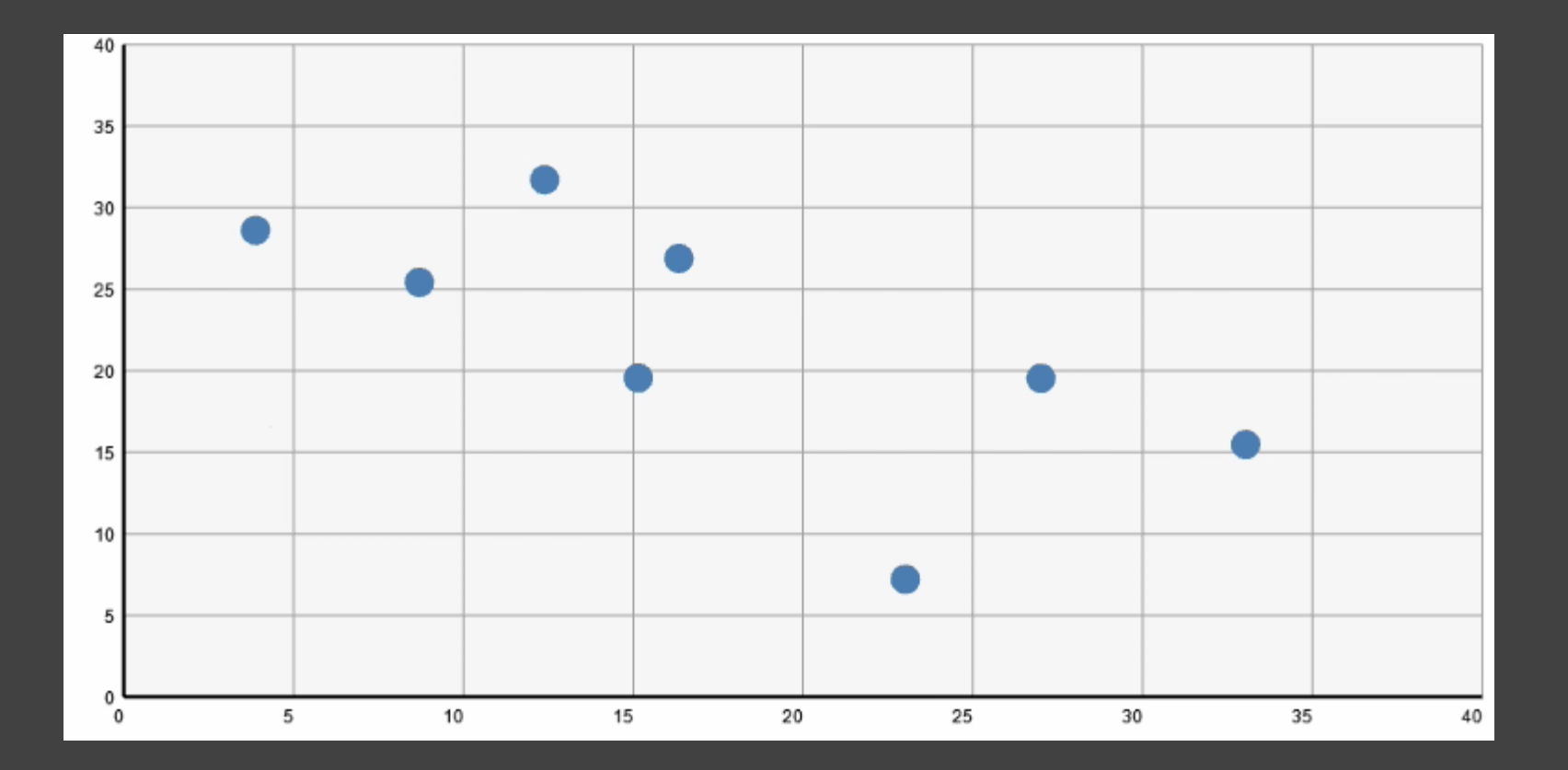

#### **Log Transform**

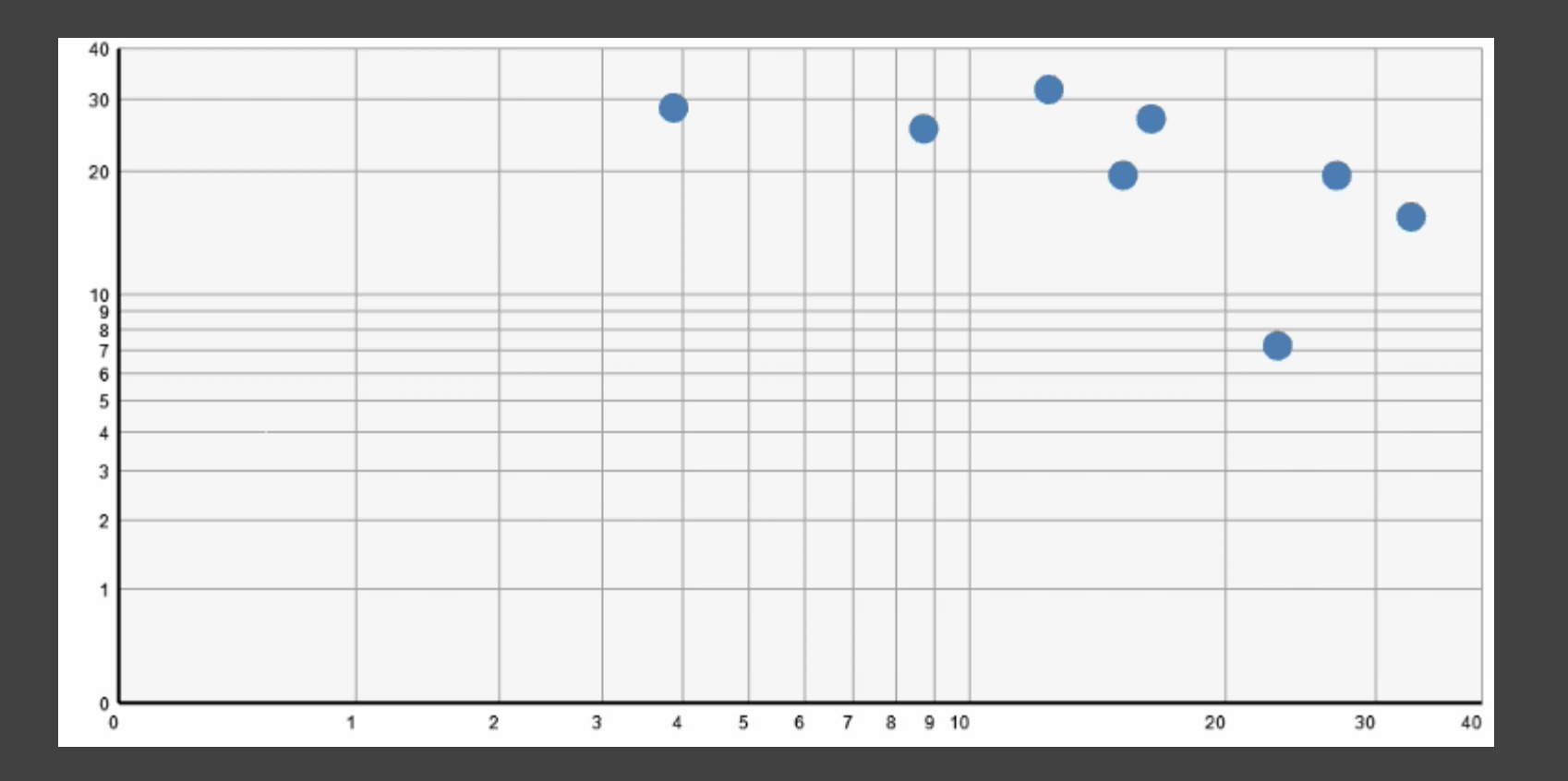

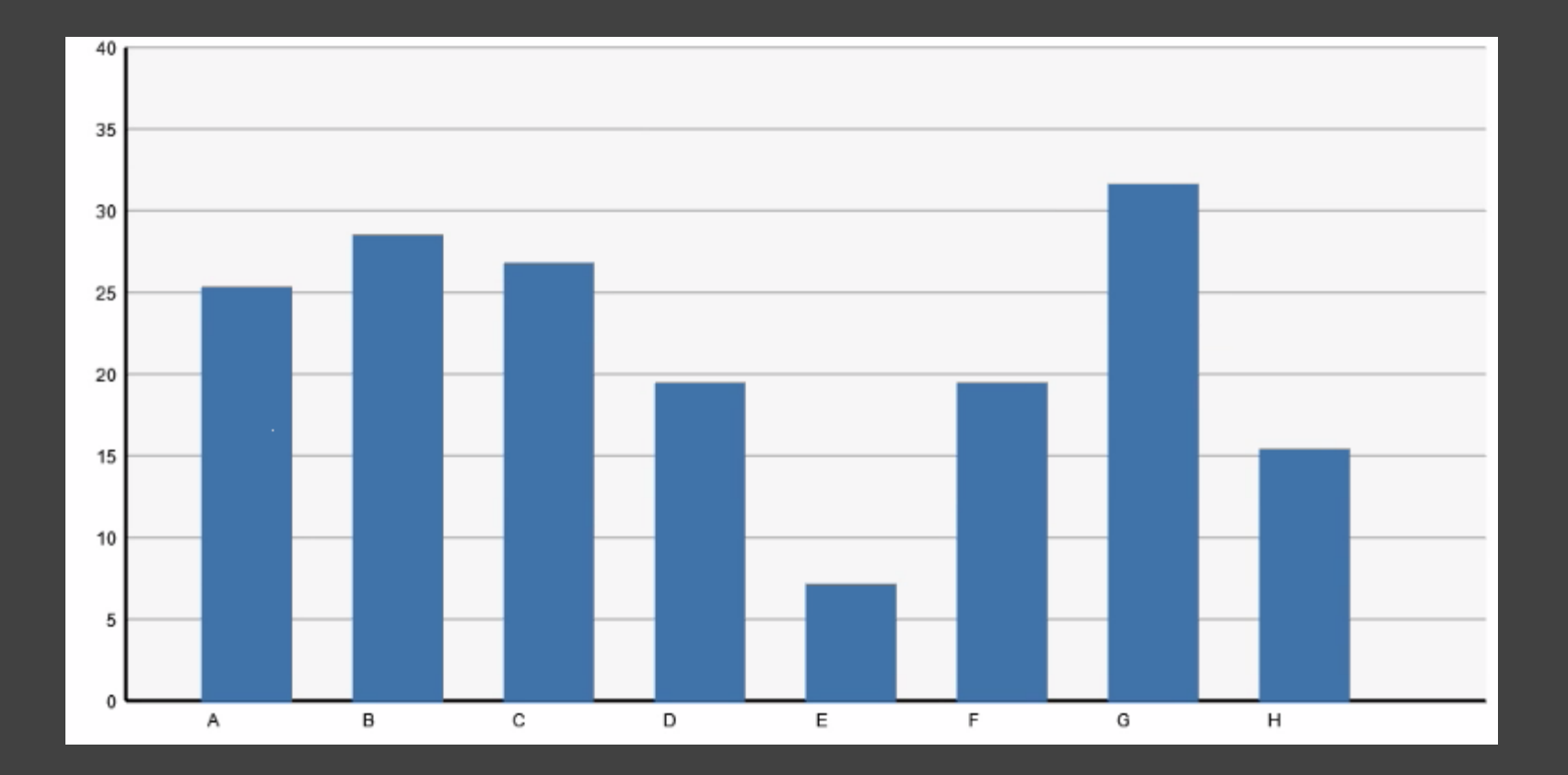

## **Sorting**

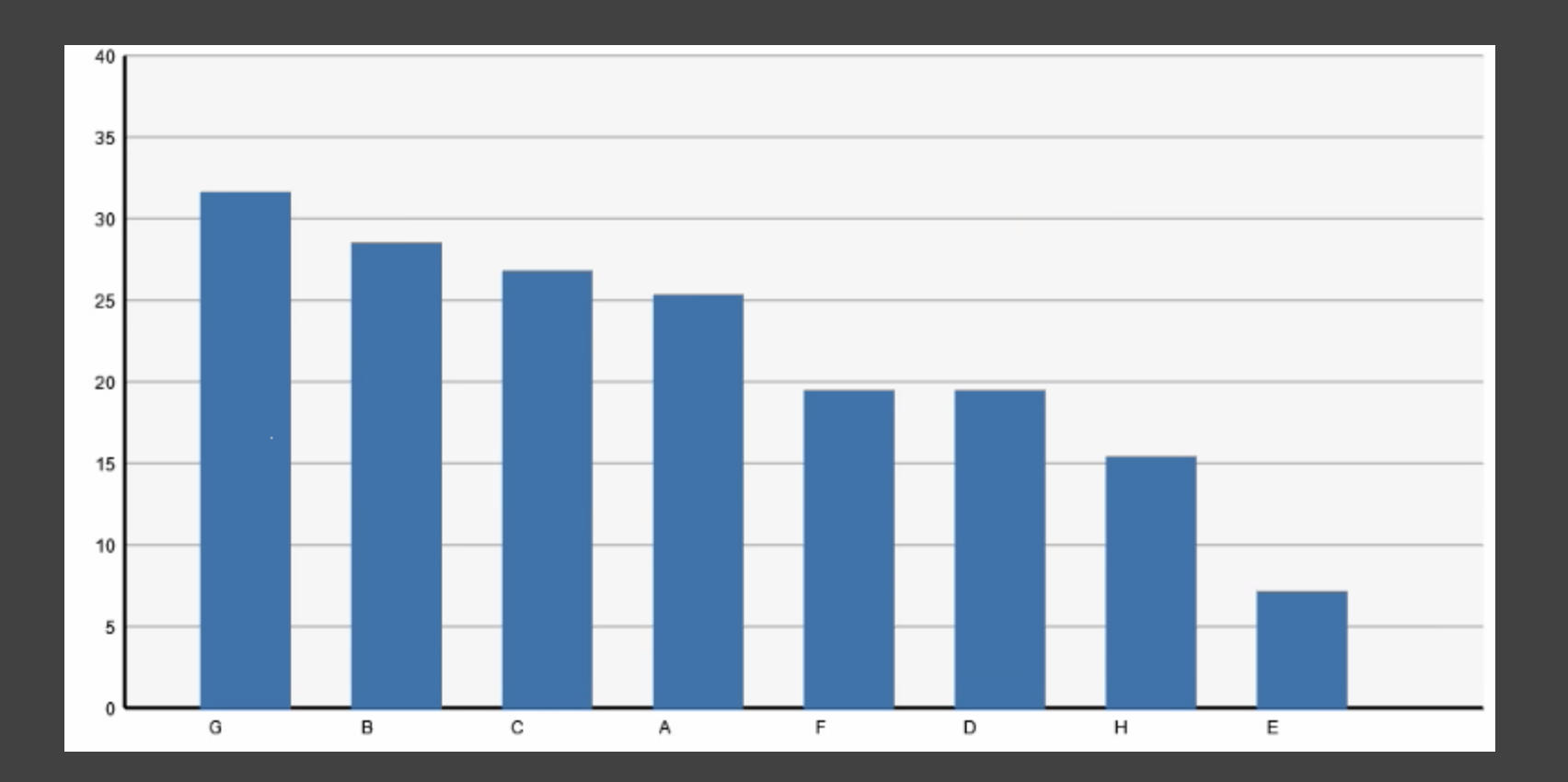

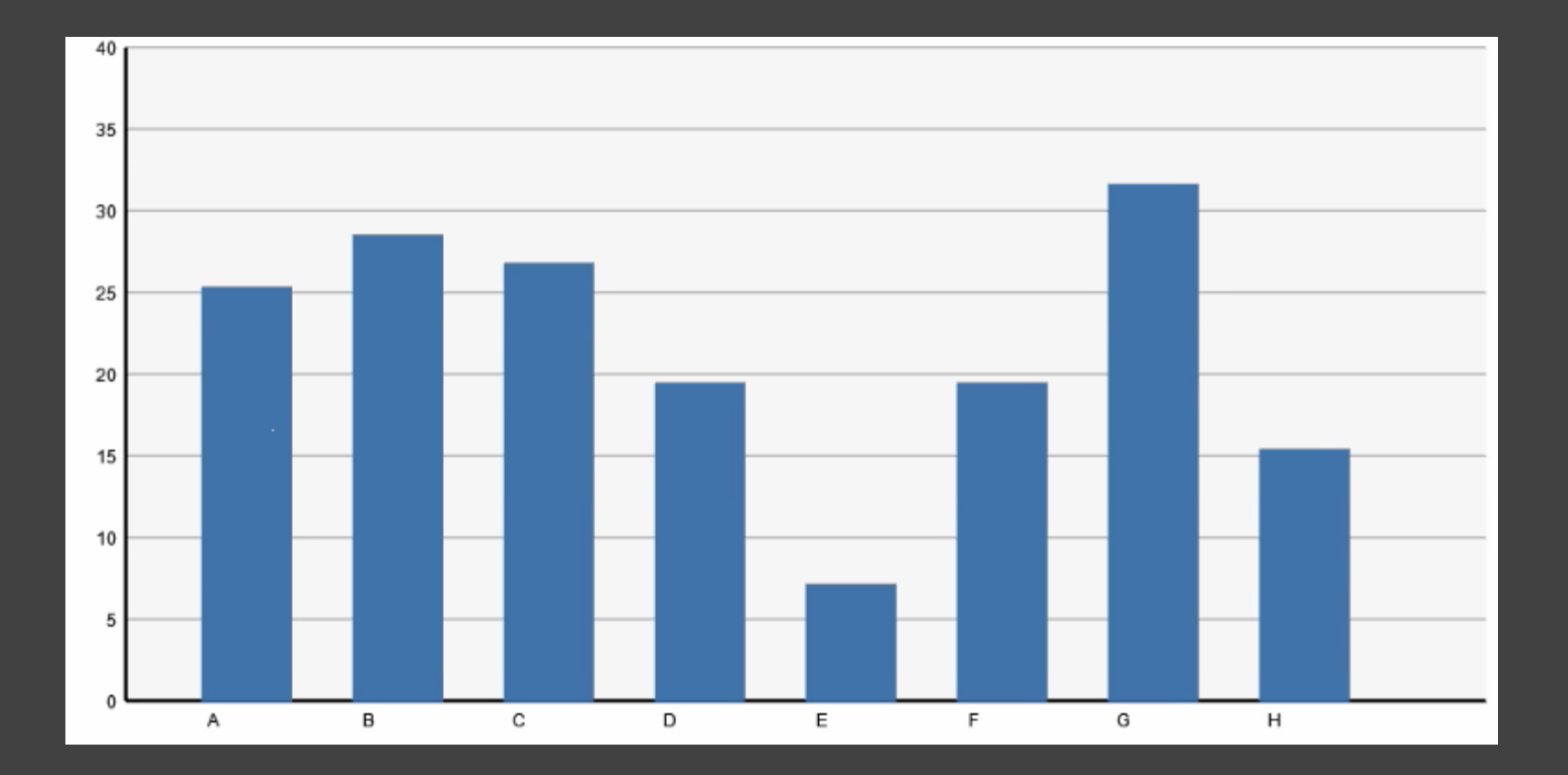

## **Filtering**

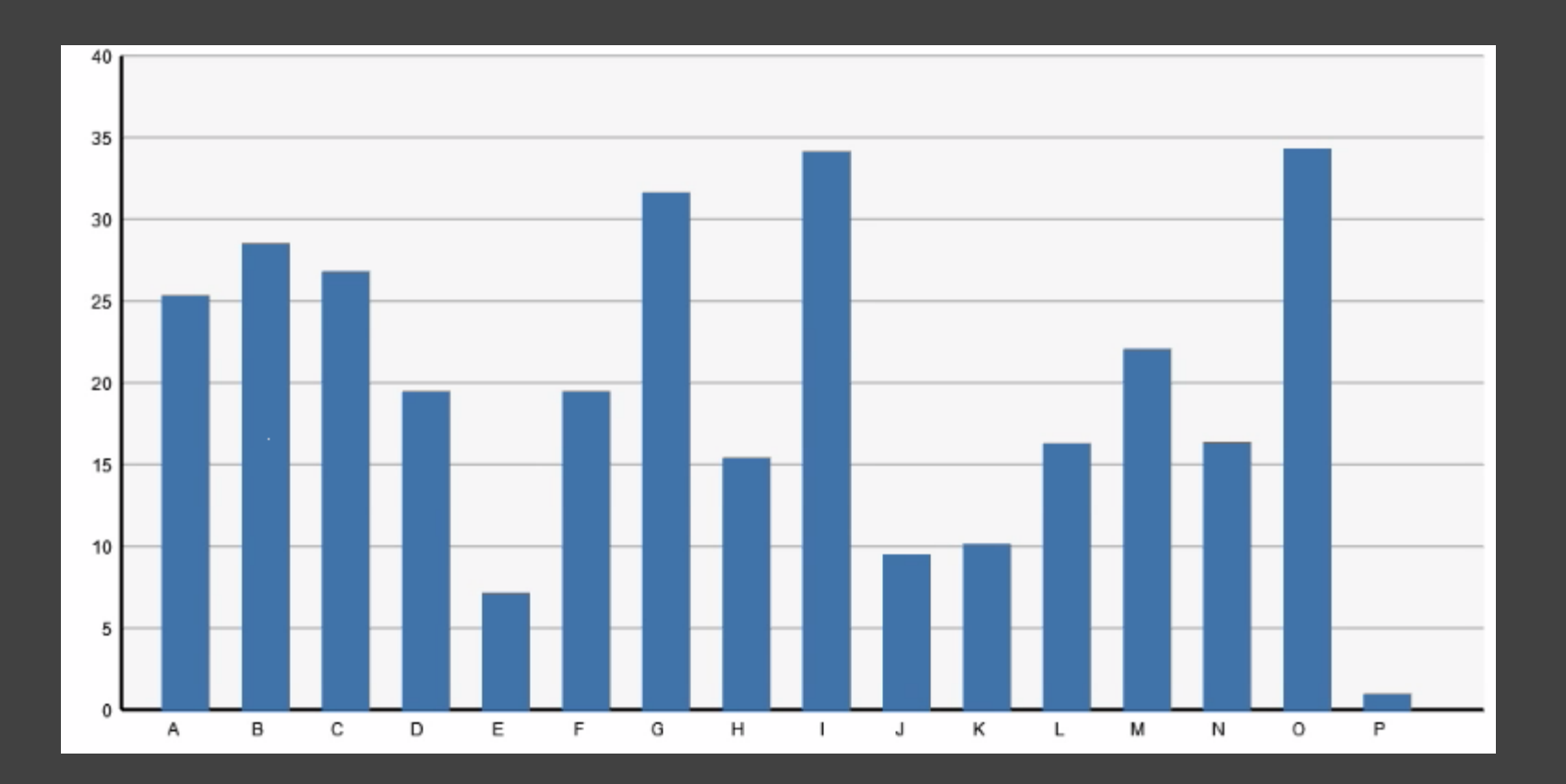
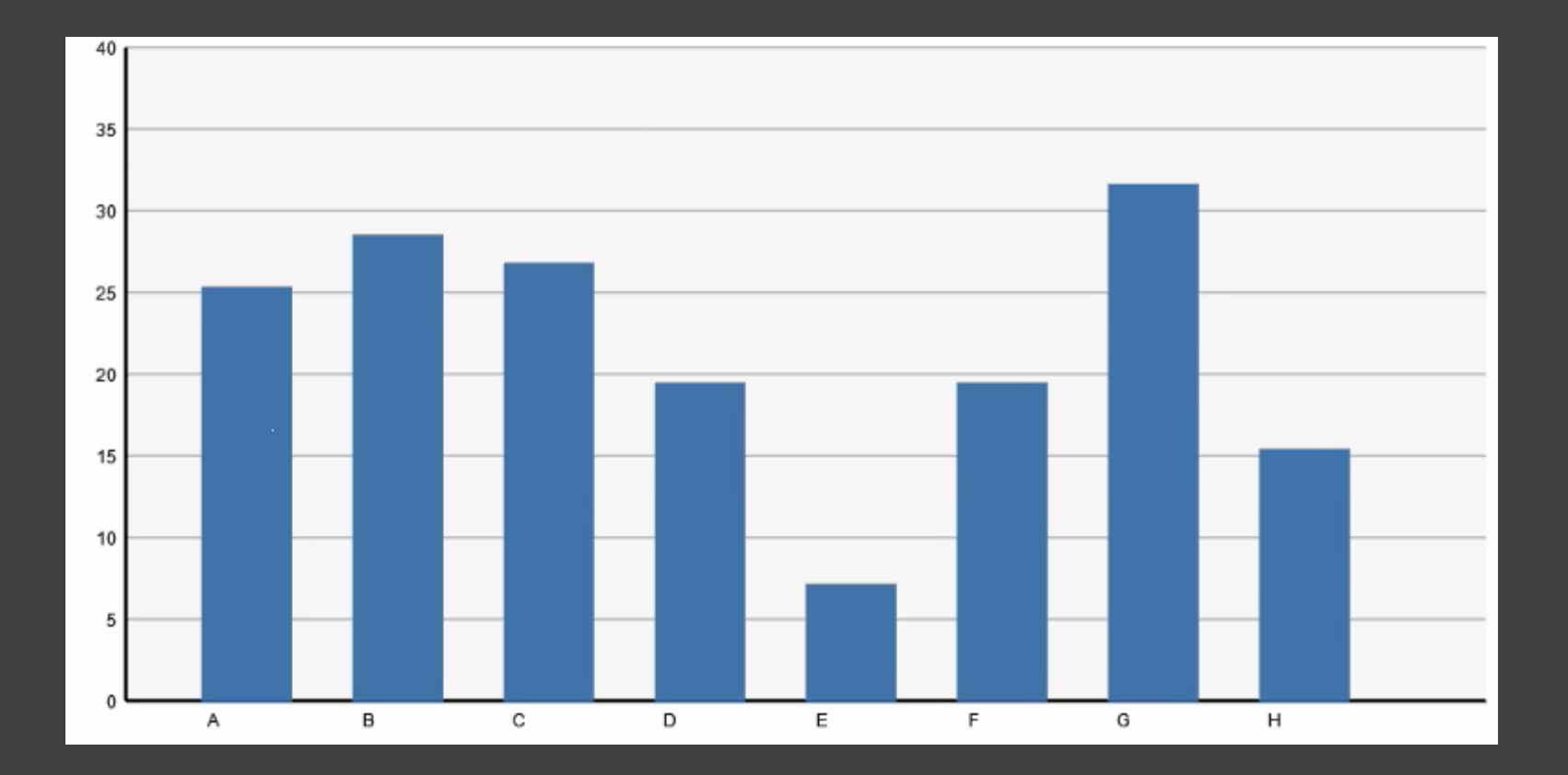

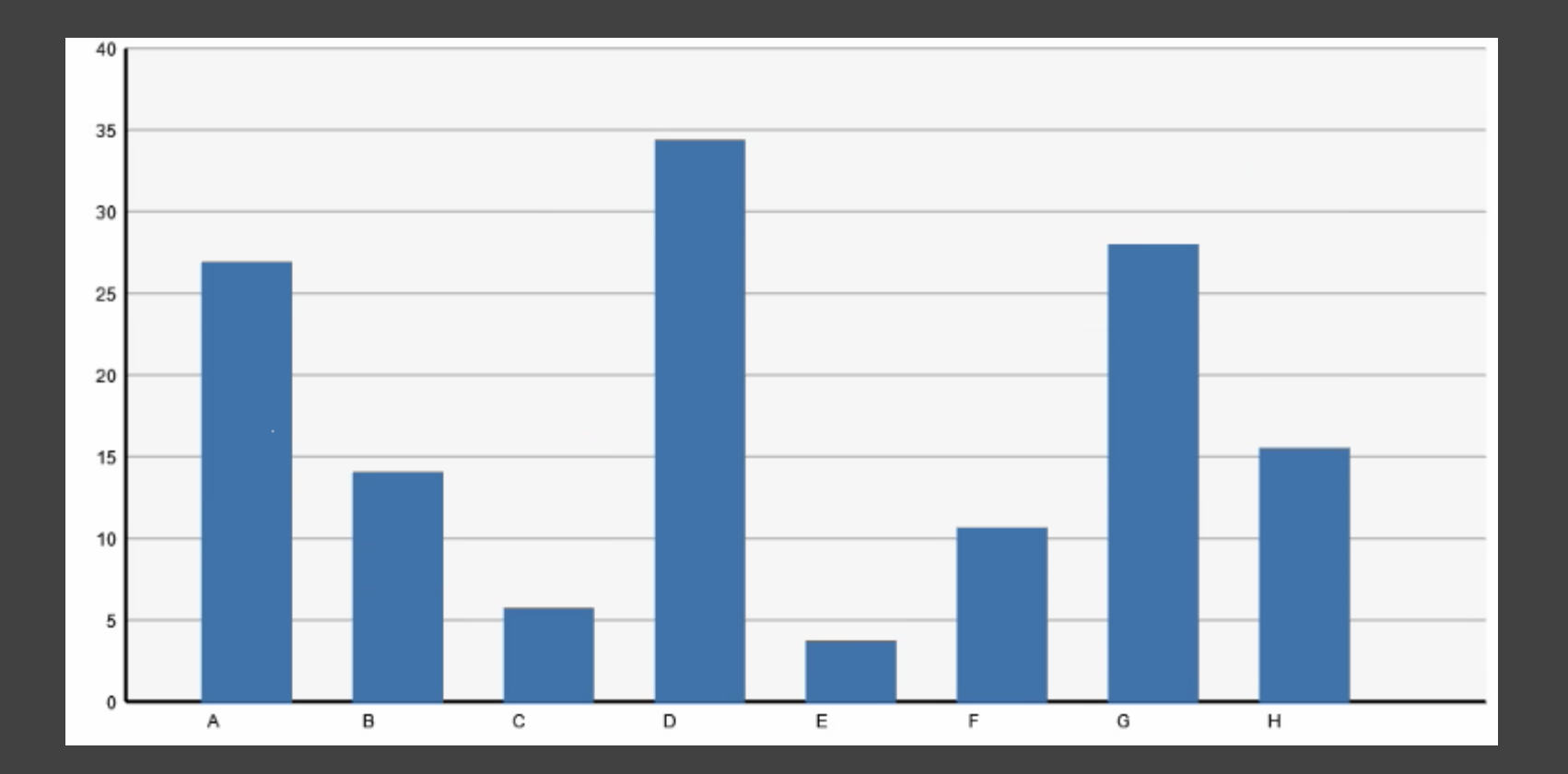

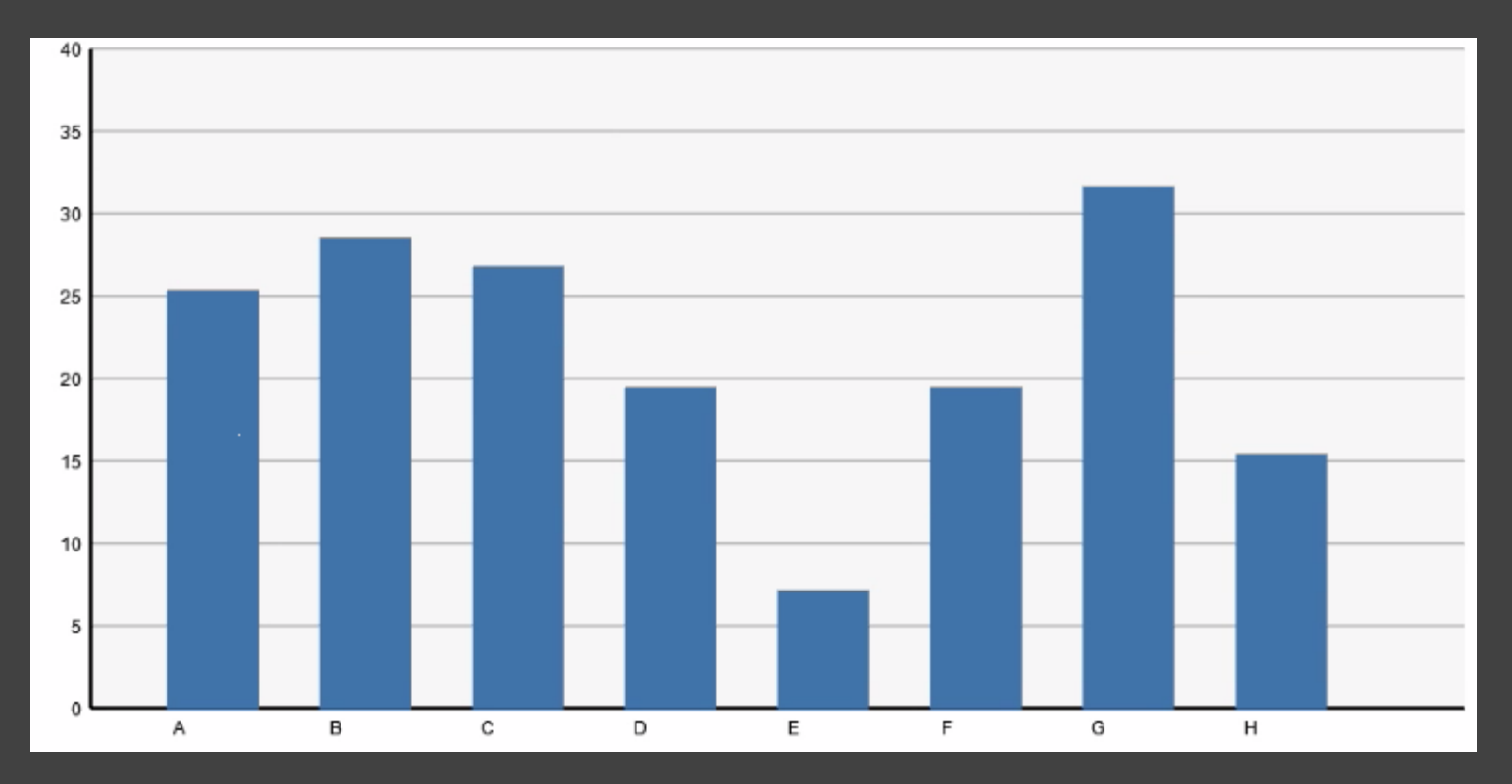

**Month 1**

# **Timestep**

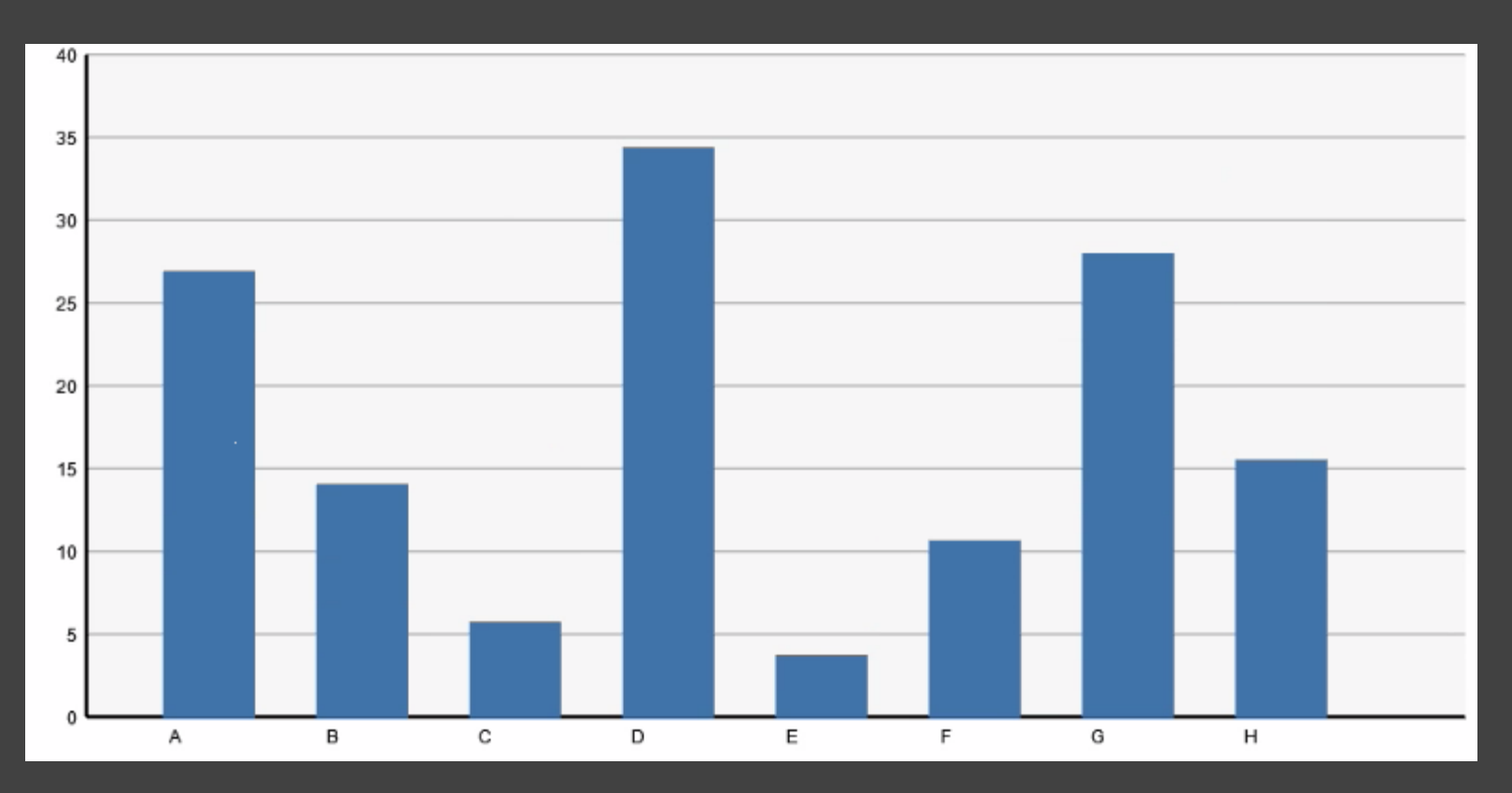

**Month 2**

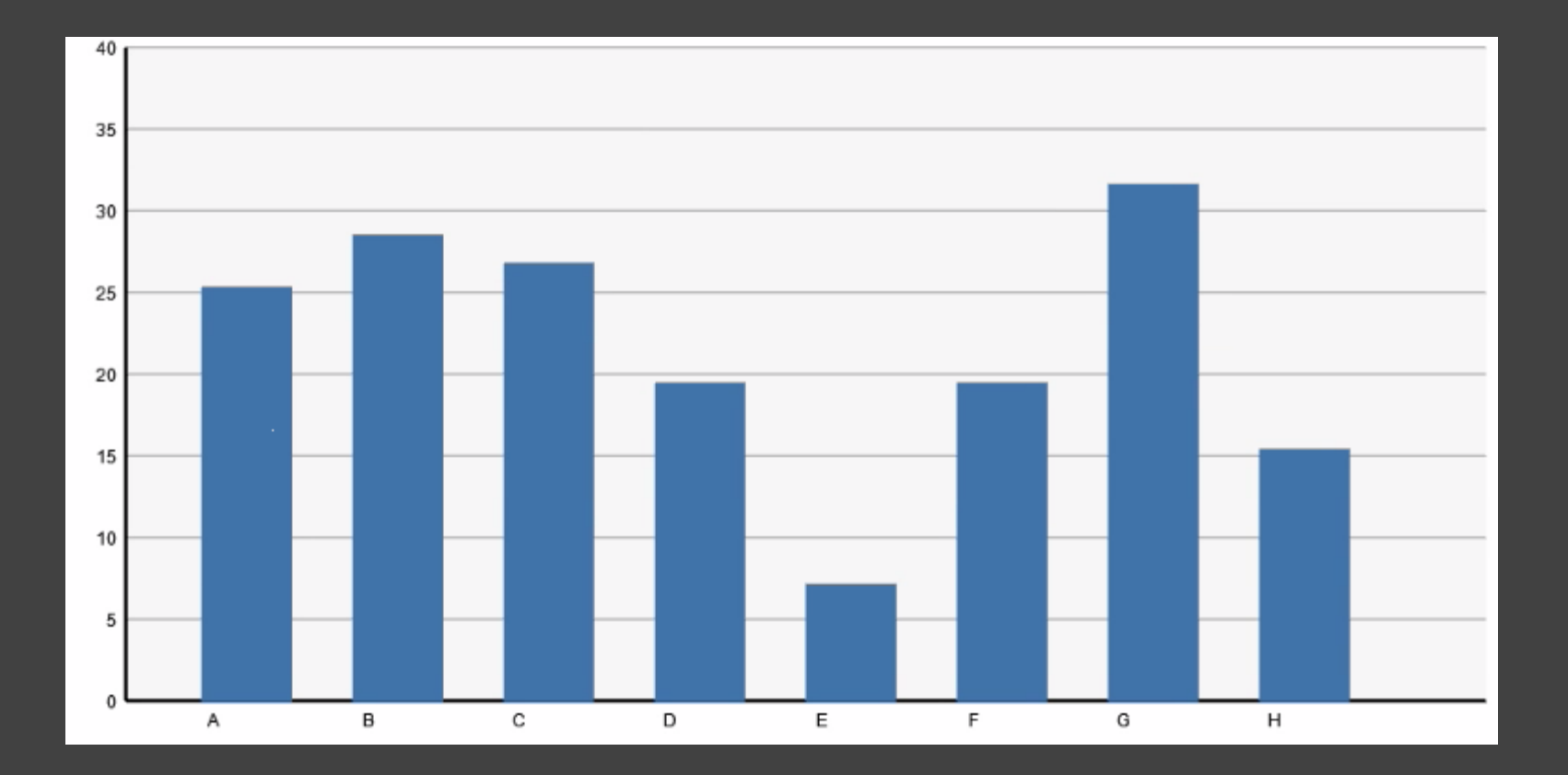

# **Change Encodings**

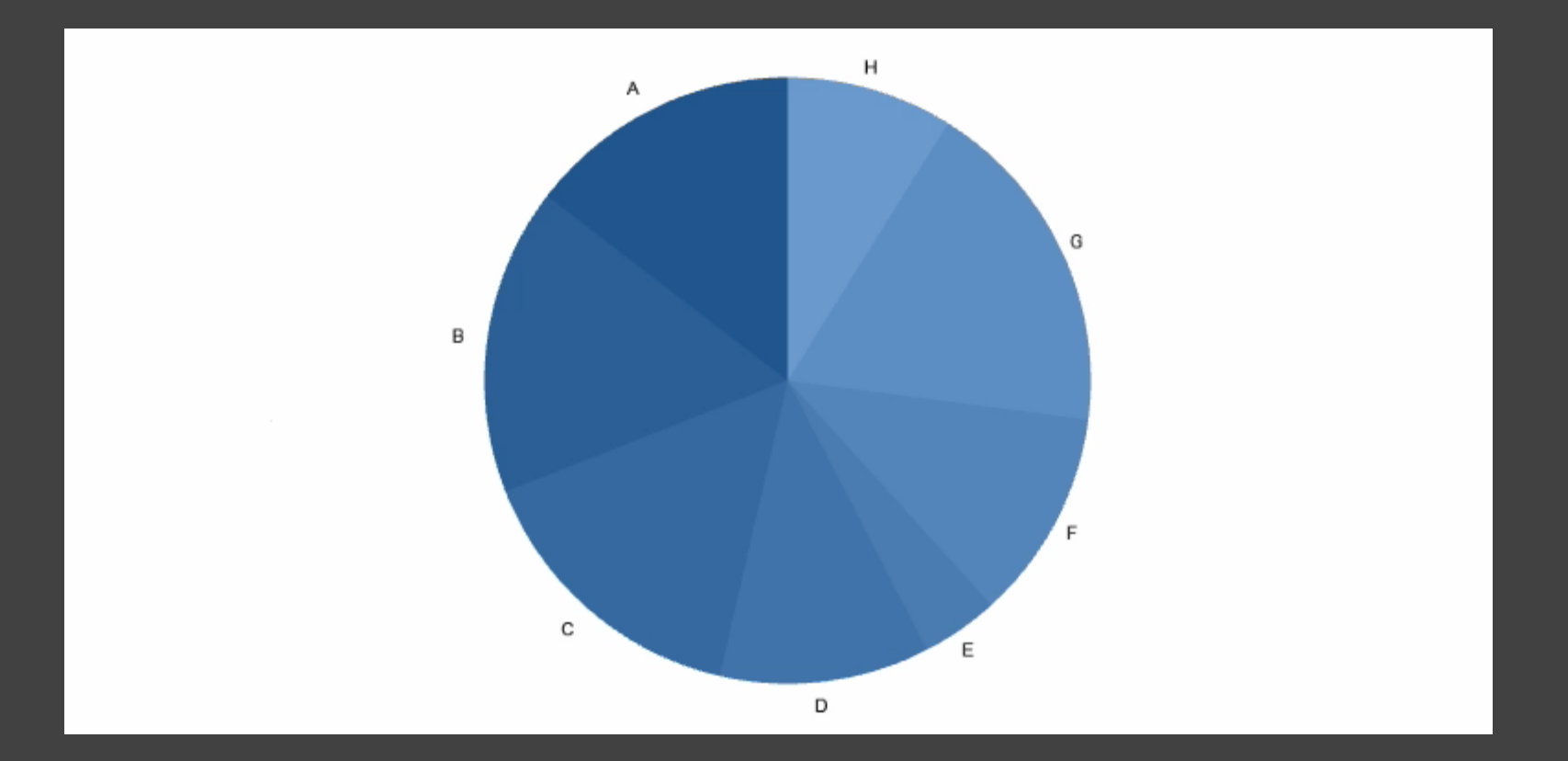

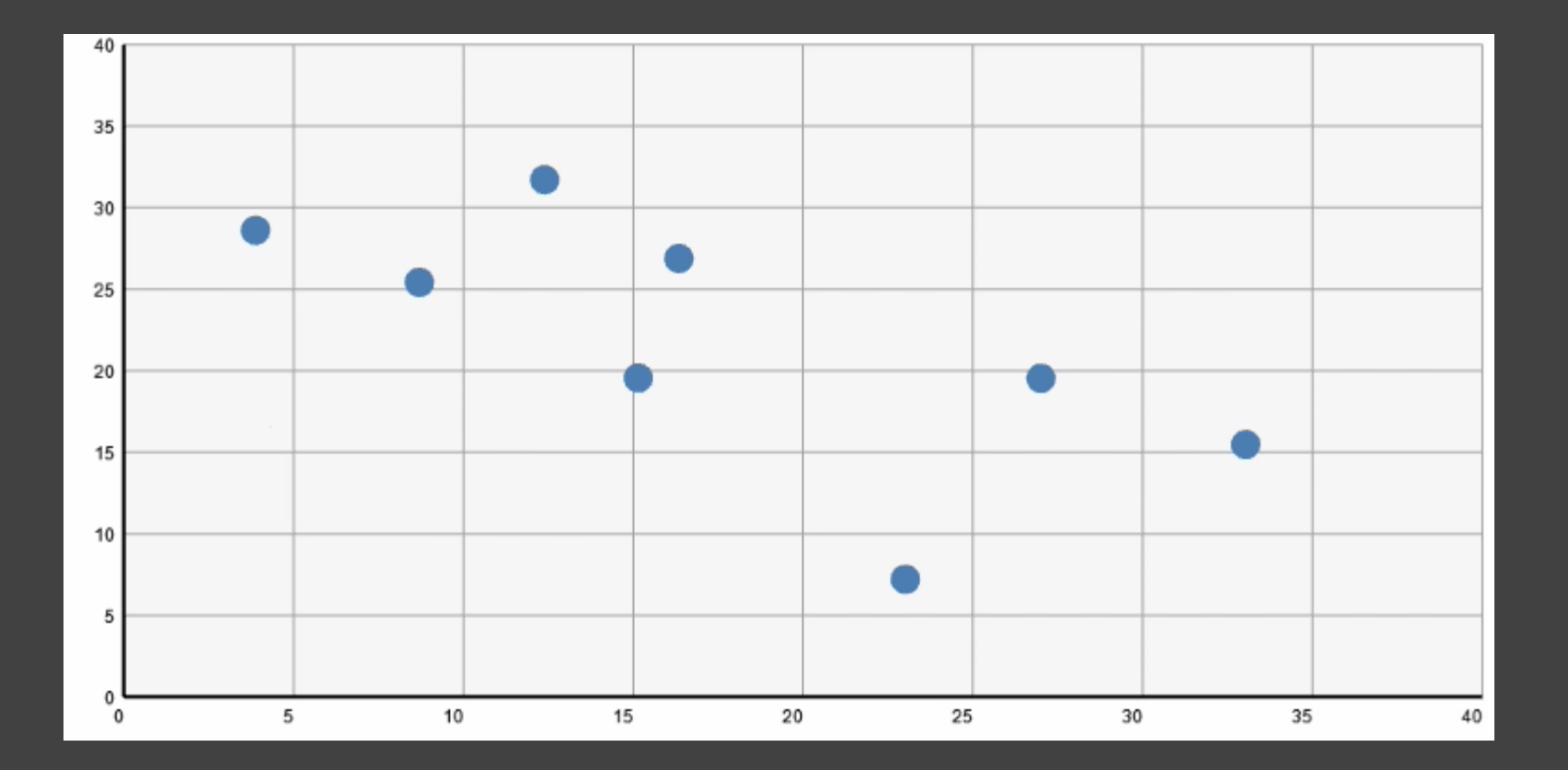

## **Change Data Dimensions**

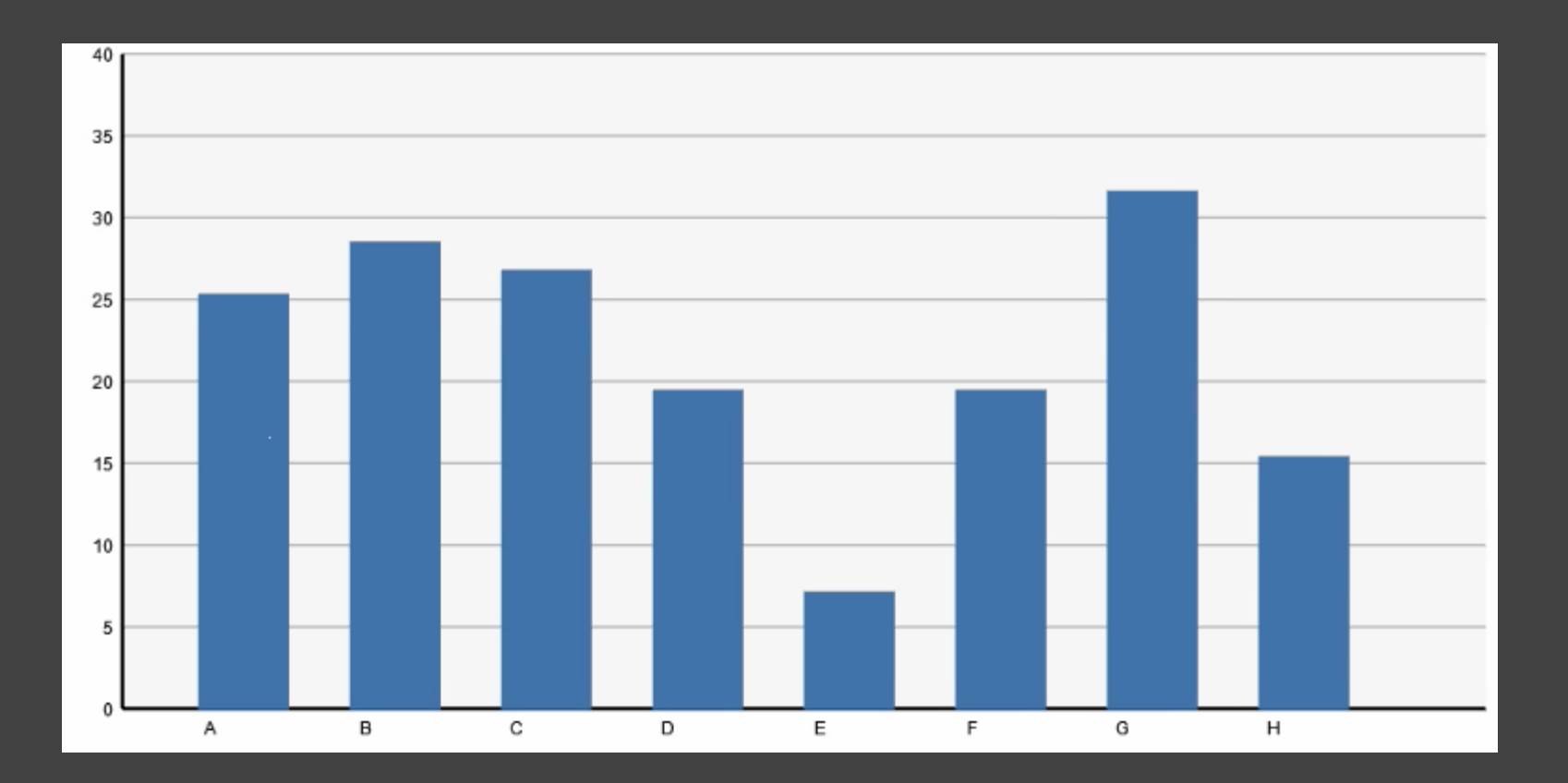

## **Change Data Dimensions**

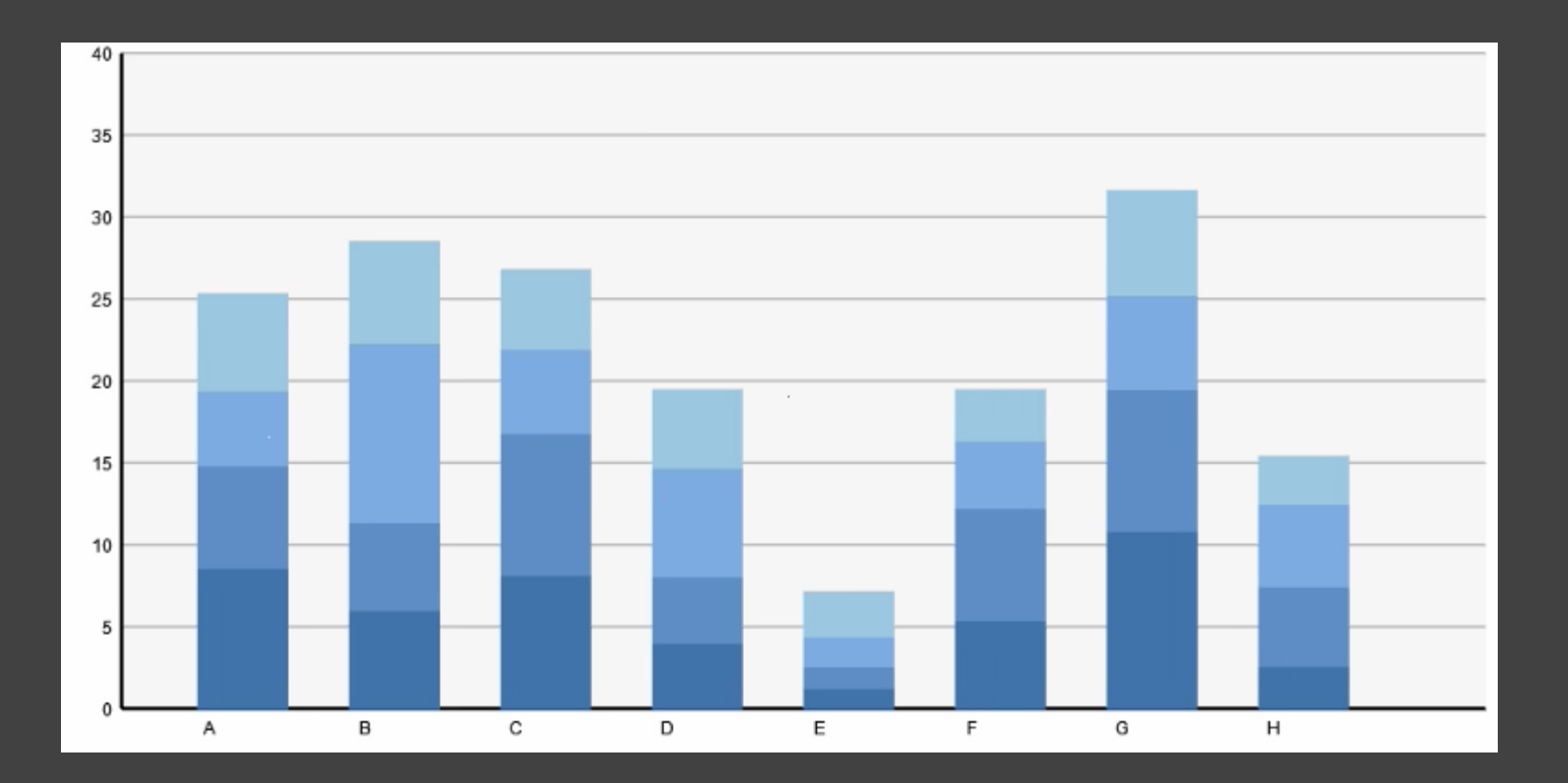

# **Change Encodings + Axis Scales**

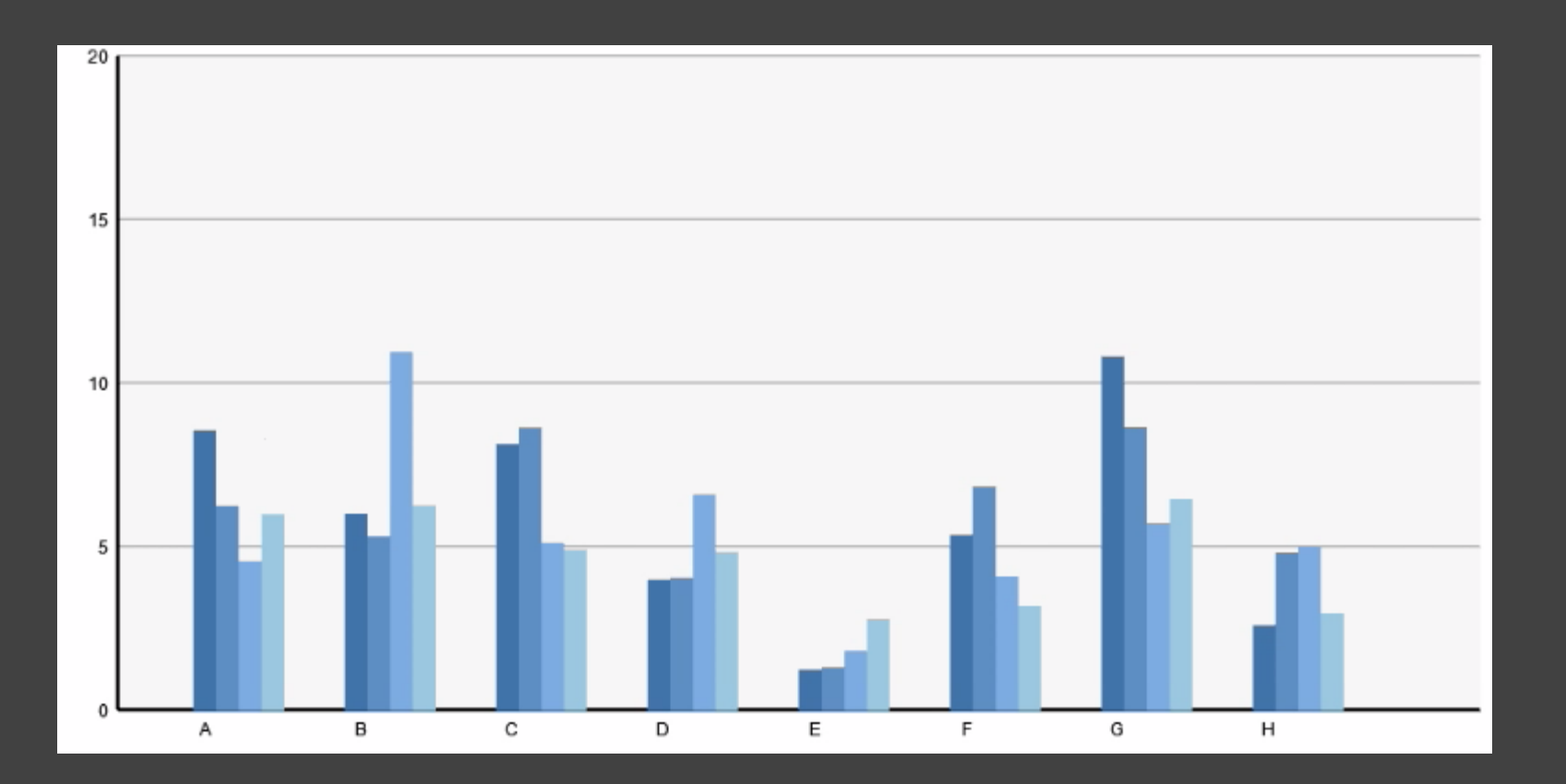

# **Data Graphics & Transitions**

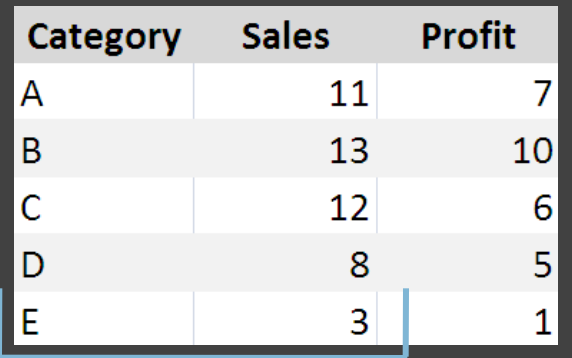

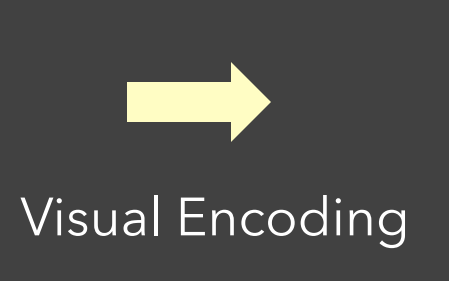

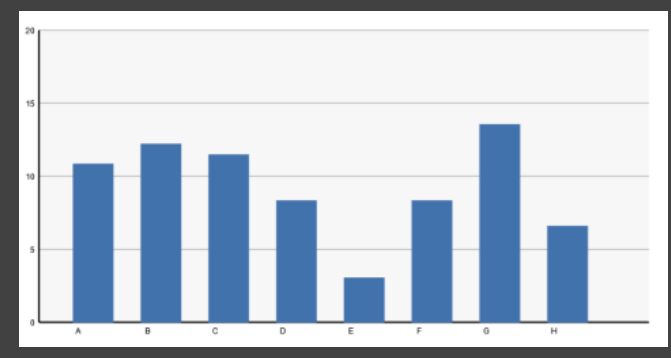

Change selected data dimensions or encodings

Animation to communicate changes?

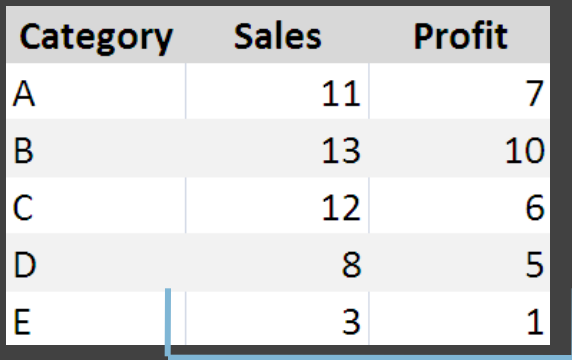

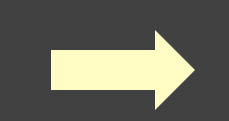

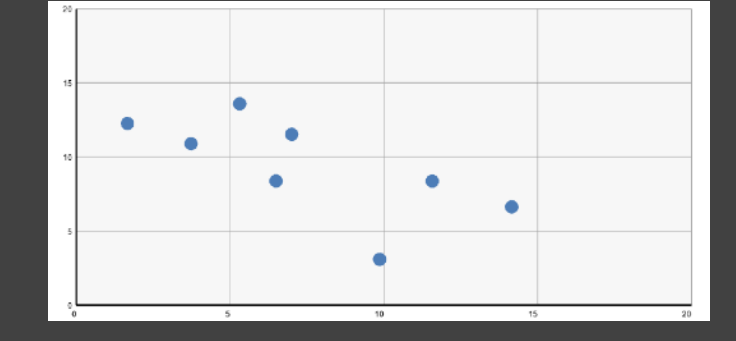

# **Transitions between Data Graphics**

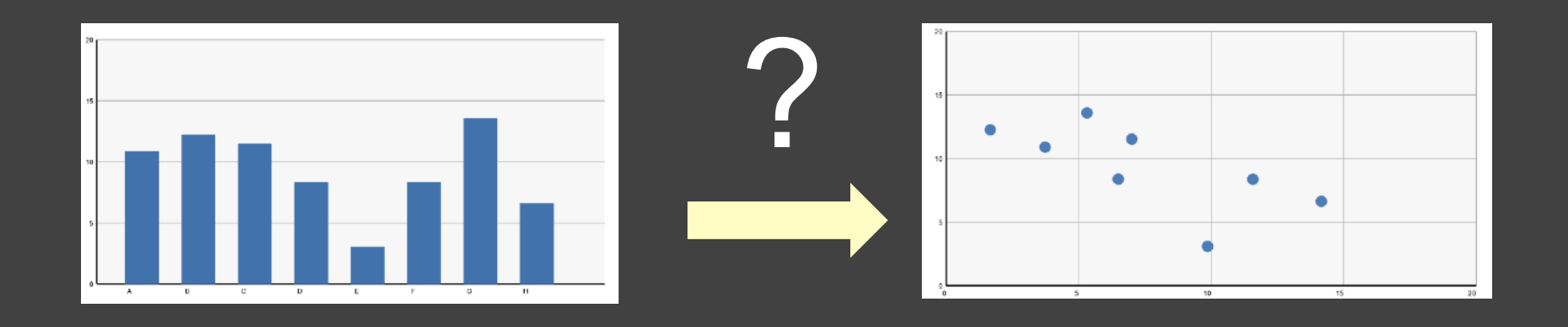

During analysis and presentation it is common to transition between *related* data graphics.

**Can animation help? How does this impact perception?**

**Congruence** The structure and content of the external representation should correspond to the desired structure and content of the internal representation. *Expressiveness?*

**Apprehension** The structure and content of the external representation should be readily and accurately perceived and comprehended. **Figure** [from Tversky 02] *Effectiveness?*

#### **Congruence**

Maintain valid data graphics during transitions Use consistent syntactic/semantic mappings Respect semantic correspondence Avoid ambiguity

**Apprehension** Group similar transitions Minimize occlusion Maximize predictability Use simple transitions Use staging for complex transitions Make transitions as long as needed, but no longer

#### **Congruence**

Maintain valid data graphics during transitions Use consistent syntactic/semantic mappings Respect semantic correspondence Avoid ambiguity

#### **Apprehension**

Group similar transitions Minimize occlusion Maximize predictability Use simple transitions Use staging for complex transitions Make transitions as long as needed, but no longer

Visual marks should always represent the same data tuple.

#### **Congruence**

Maintain valid data graphics during transitions Use consistent syntactic/semantic mappings Respect semantic correspondence Avoid ambiguity

#### **Apprehension**

Group similar transitions Minimize occlusion Maximize predictability Use simple transitions Use staging for complex transitions Make transitions as long as needed, but no longer

 $\rightarrow$  Different operators should have distinct animations.

#### **Congruence**

Maintain valid data graphics during transitions Use consistent syntactic/semantic mappings Respect semantic correspondence Avoid ambiguity

#### **Apprehension**

Group similar transitions Minimize occlusion Maximize predictability Use simple transitions Use staging for complex transitions Make transitions as long as needed, but no longer

Objects are harder to track when occluded.

#### **Congruence**

Maintain valid data graphics during transitions Use consistent syntactic/semantic mappings Respect semantic correspondence Avoid ambiguity

#### **Apprehension**

Group similar transitions Minimize occlusion Maximize predictability Use simple transitions Use staging for complex transitions Make transitions as long as needed, but no longer

Keep animation as simple as possible. If complicated, break into simple stages.

# **Study Conclusions**

- **Appropriate animation improves graphical perception Simple transitions beat "***do one thing at a time"* **Simple staging was preferred and showed benefits** *but* timing important and in need of study **Axis re-scaling hampers perception** Avoid if possible (use common scale) Maintain landmarks better (delay fade out of lines)
- **Subjects preferred animated transitions**

# **Animation in Trend Visualization**

Heer & Robertson study found that animated transitions are better than static transitions for estimating changing values.

How does animation fare vs. static time-series depictions (as opposed to static transitions)?

Experiments by Robertson et al, InfoVis 2008

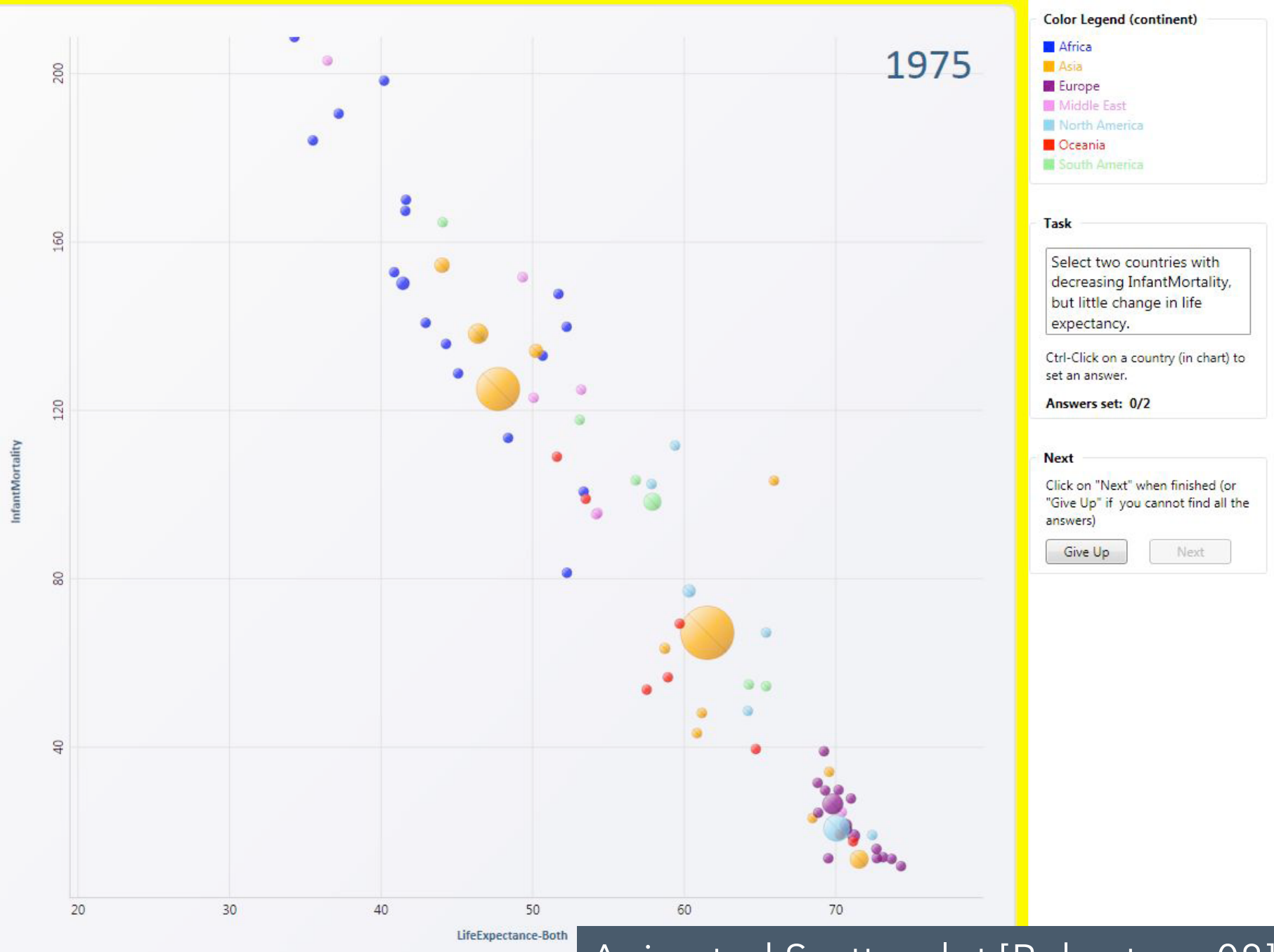

#### Animated Scatterplot [Robertson 08]

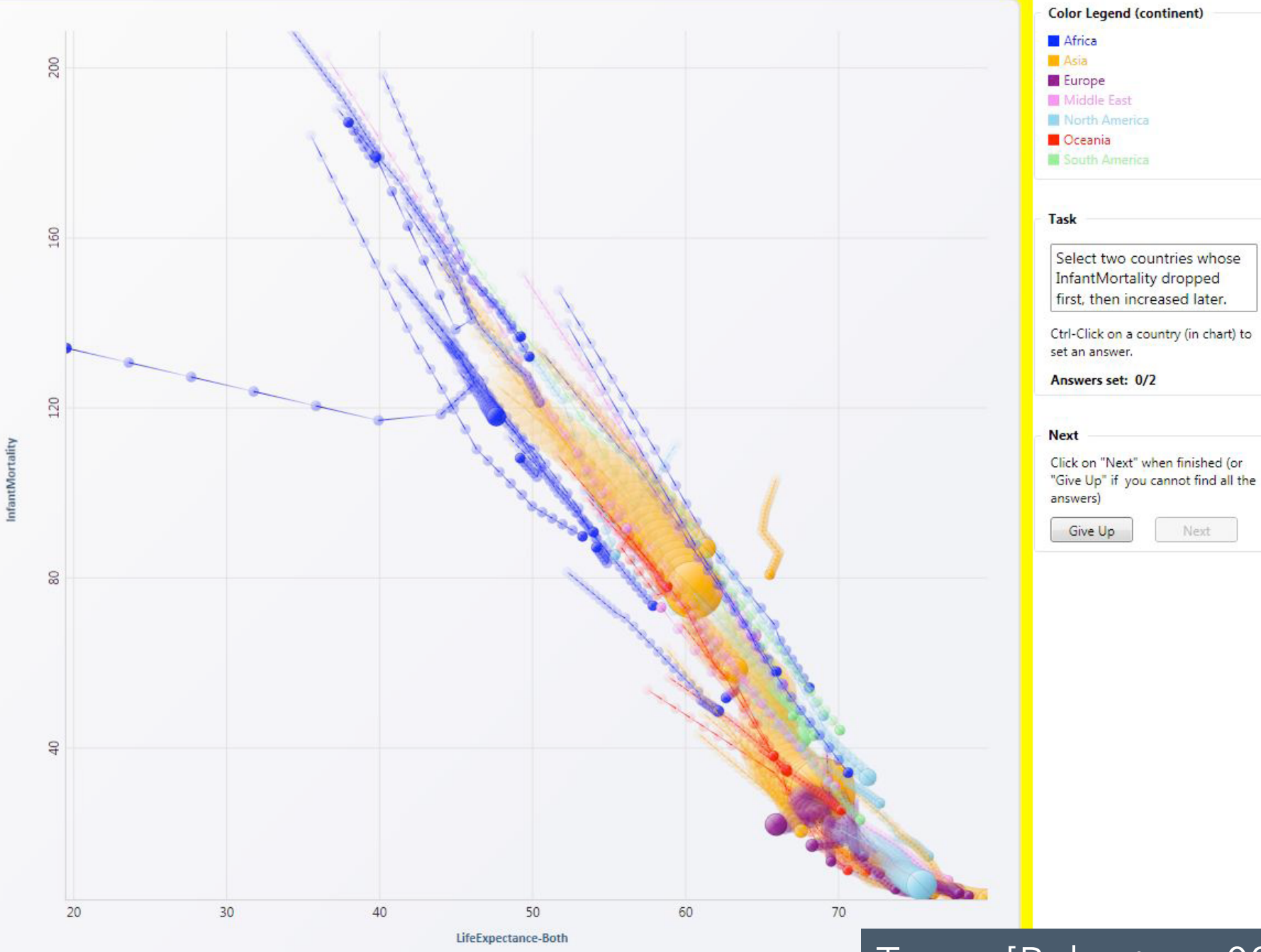

#### Traces [Robertson 08]

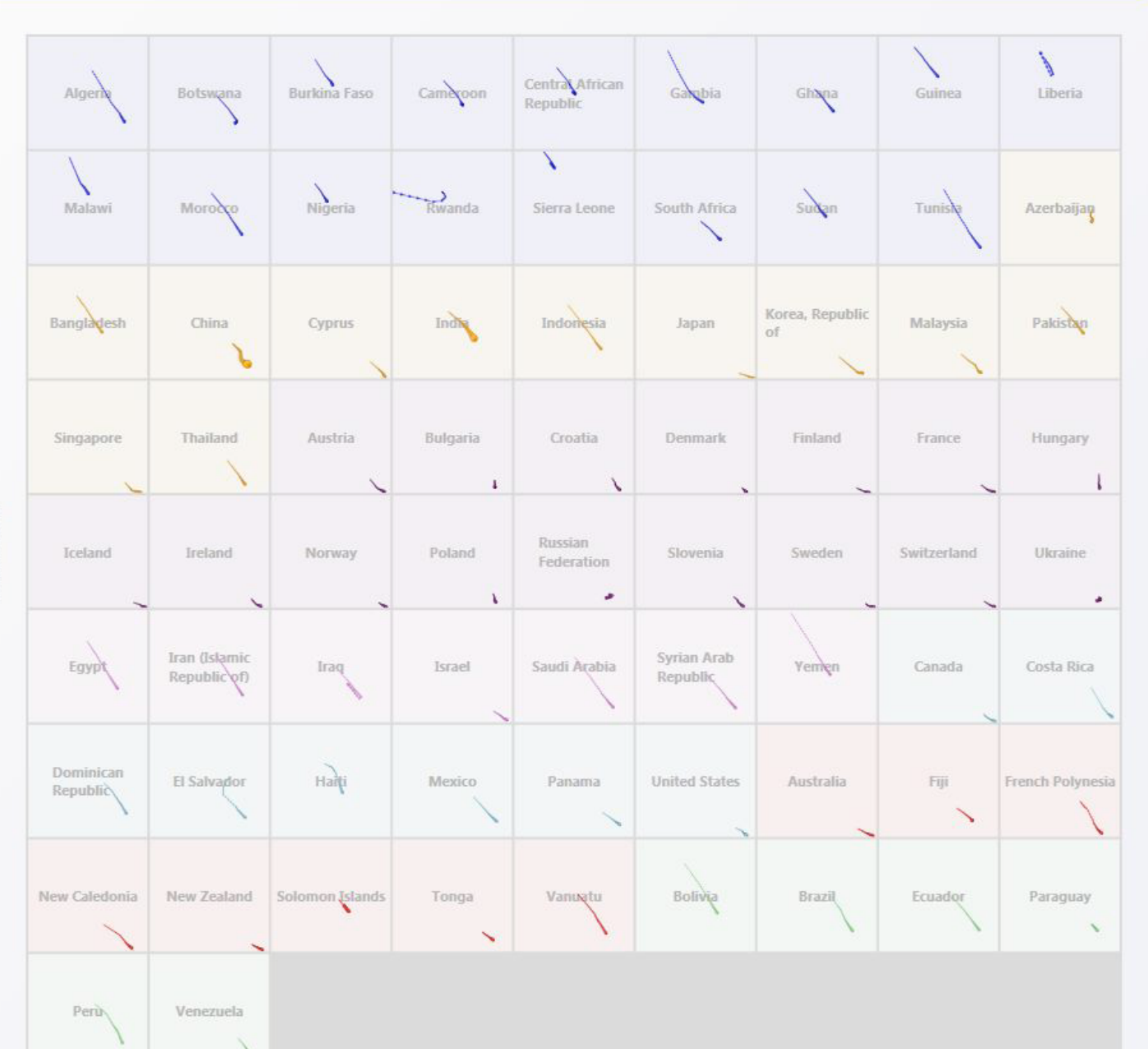

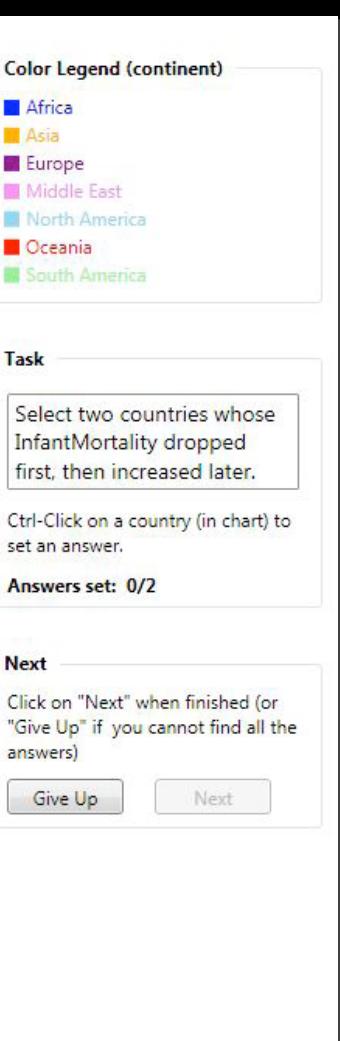

LifeExpectance-Both

#### Small Multiples [Robertson 08]

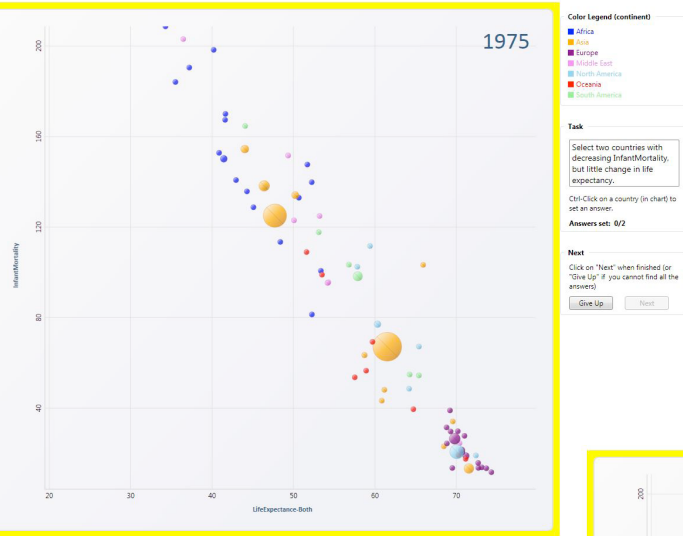

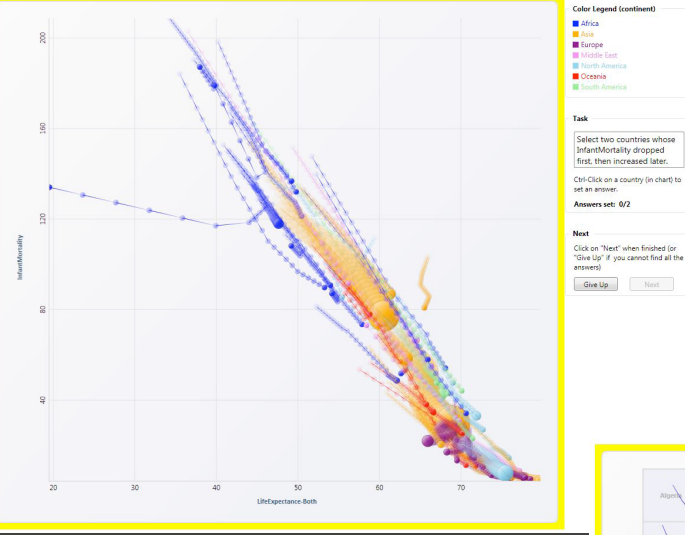

### Which to prefer for analysis? For presentation?

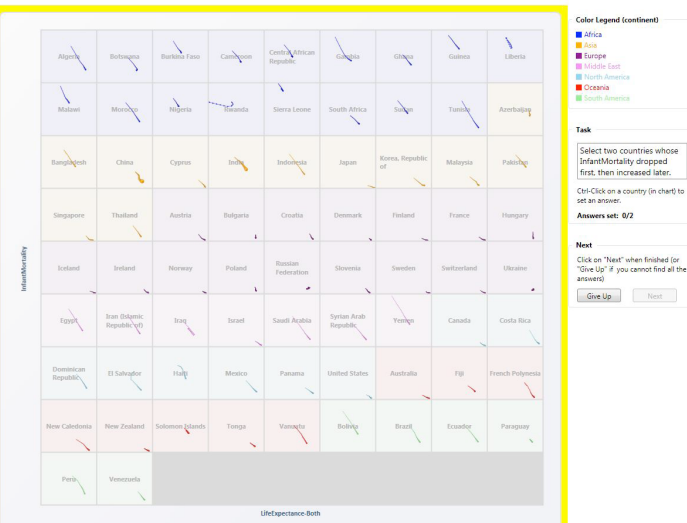

# **Study: Analysis & Presentation**

Subjects asked comprehension questions. Presentation condition included narration.

Multiples 10% *more accurate* than animation

*Presentation*: Anim. 60% *faster* than multiples *Analysis*: Animation 82% *slower* than multiples

User preferences favor animation (even though less accurate and slower for analysis!)

# **Administrivia**

# **FP: Interactive Prototype**

Write an interactive article to explain an algorithm.

Develop an initial prototype that conveys your primary design ideas. Incomplete text (e.g., bullet points) and prototype sketches are acceptable as part of the prototype, but we strongly encourage one or more functional components.

Due by *11:59pm* on **Tuesday, Nov 21**.

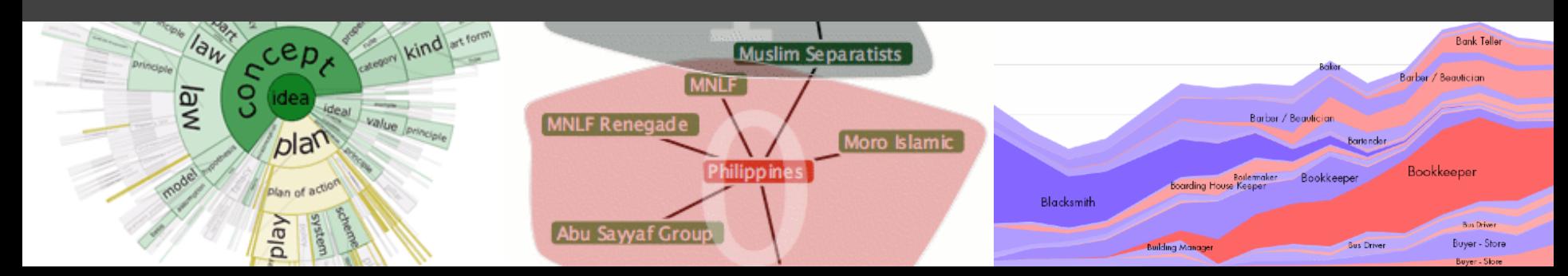

# **FP: Interactive Prototype**

What is most important is that your prototype is sufficiently developed that your classmates can provide useful feedback on your design ideas!

You should convey the full structure / scope of your article and prototype each visualization and interactive component. Not all parts need to be fully implemented: rough prototypes may suffice!

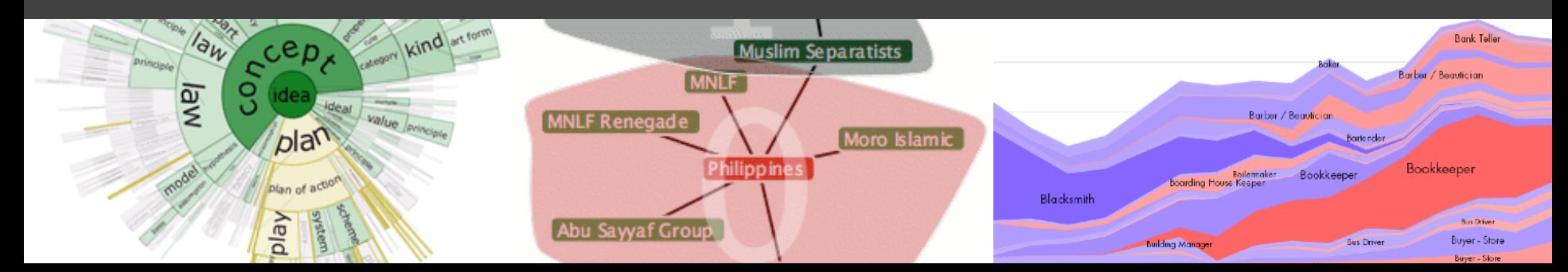

**Implementing Animation**

# **Animation Approaches**

### **Frame-Based Animation**

Redraw scene at regular interval (e.g., 16ms) Developer defines the redraw function

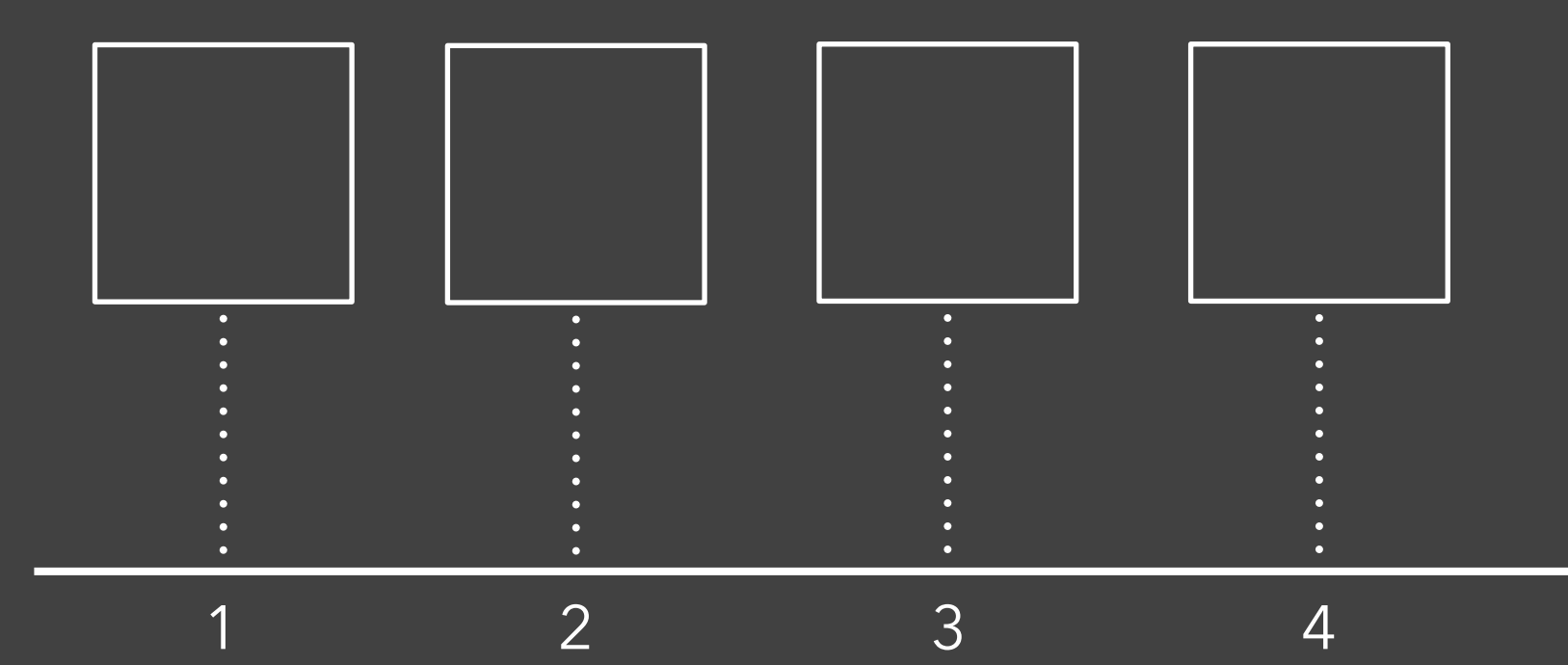

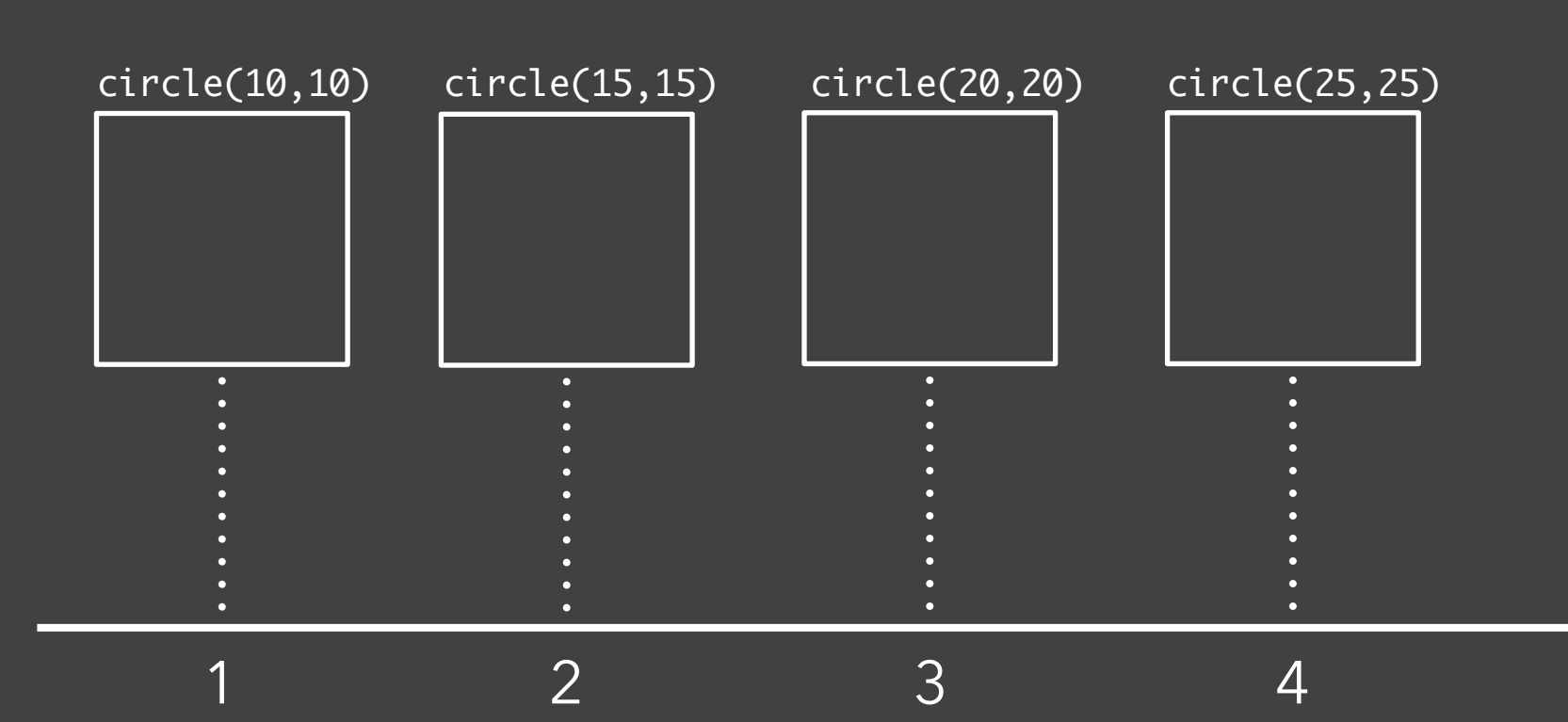

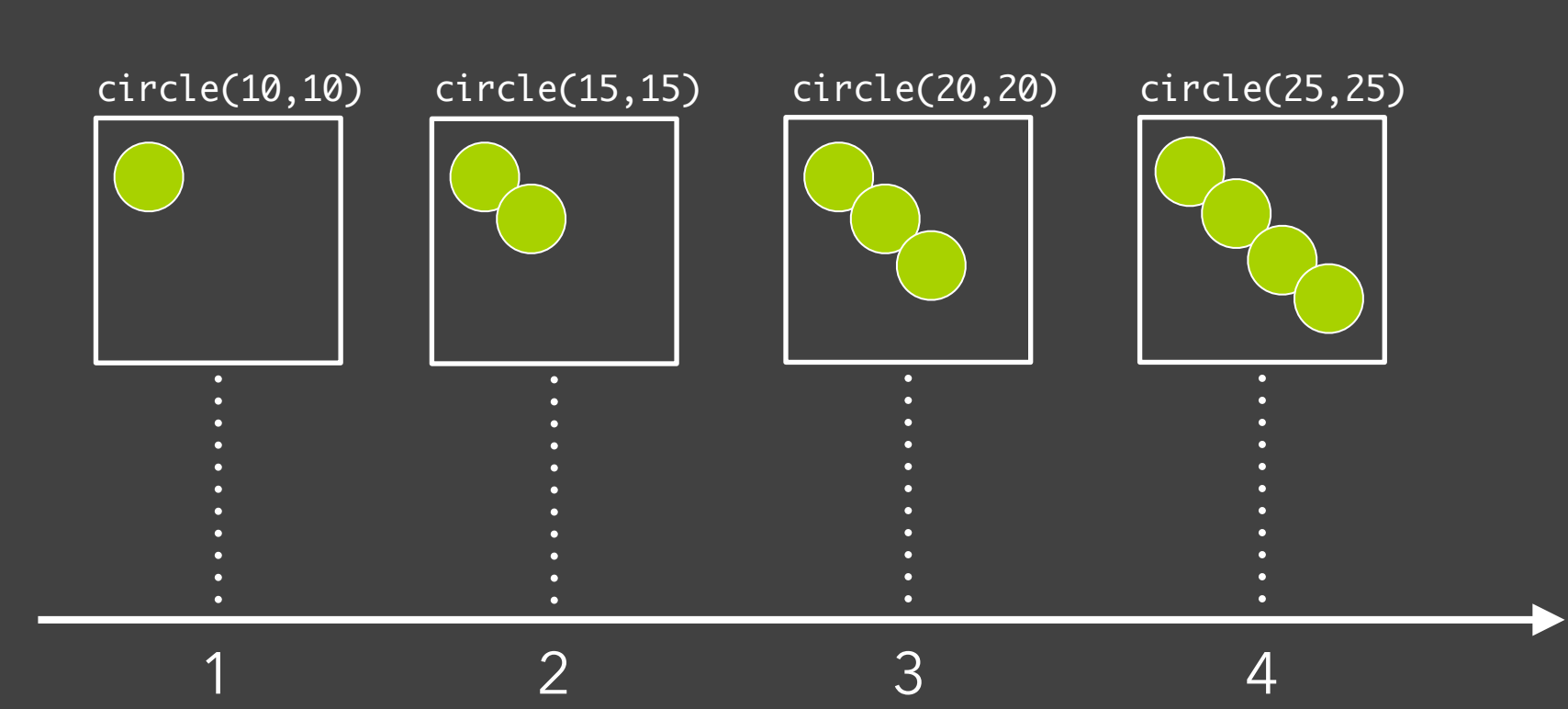

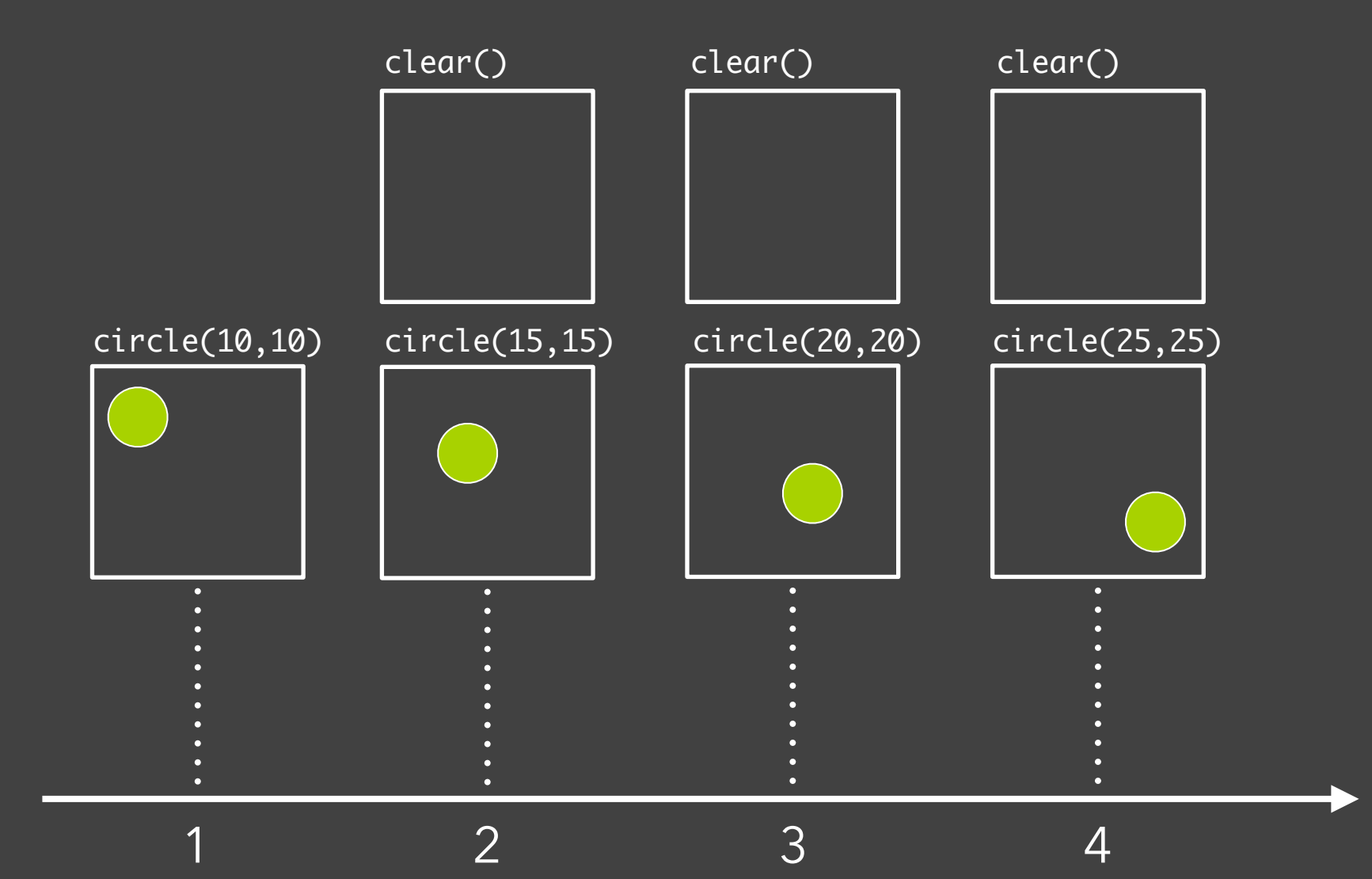

# **Animation Approaches**

### **Frame-Based Animation**

Redraw scene at regular interval (e.g., 16ms) Developer defines the redraw function
## **Animation Approaches**

#### **Frame-Based Animation**

Redraw scene at regular interval (e.g., 16ms) Developer defines the redraw function

**Transition-Based Animation** (Hudson & Stasko '93) Specify property value, duration & easing Also called **tweening** (for "in-betweens") Typically computed via **interpolation** step(*fraction*) { $x_{\text{now}} = x_{\text{start}} + fraction * (x_{\text{end}} - x_{\text{start}});$ } Timing & redraw managed by UI toolkit

#### **Transition-Based Animation**

#### **from:** (10,10) **to:** (25,25) **duration:** 3sec

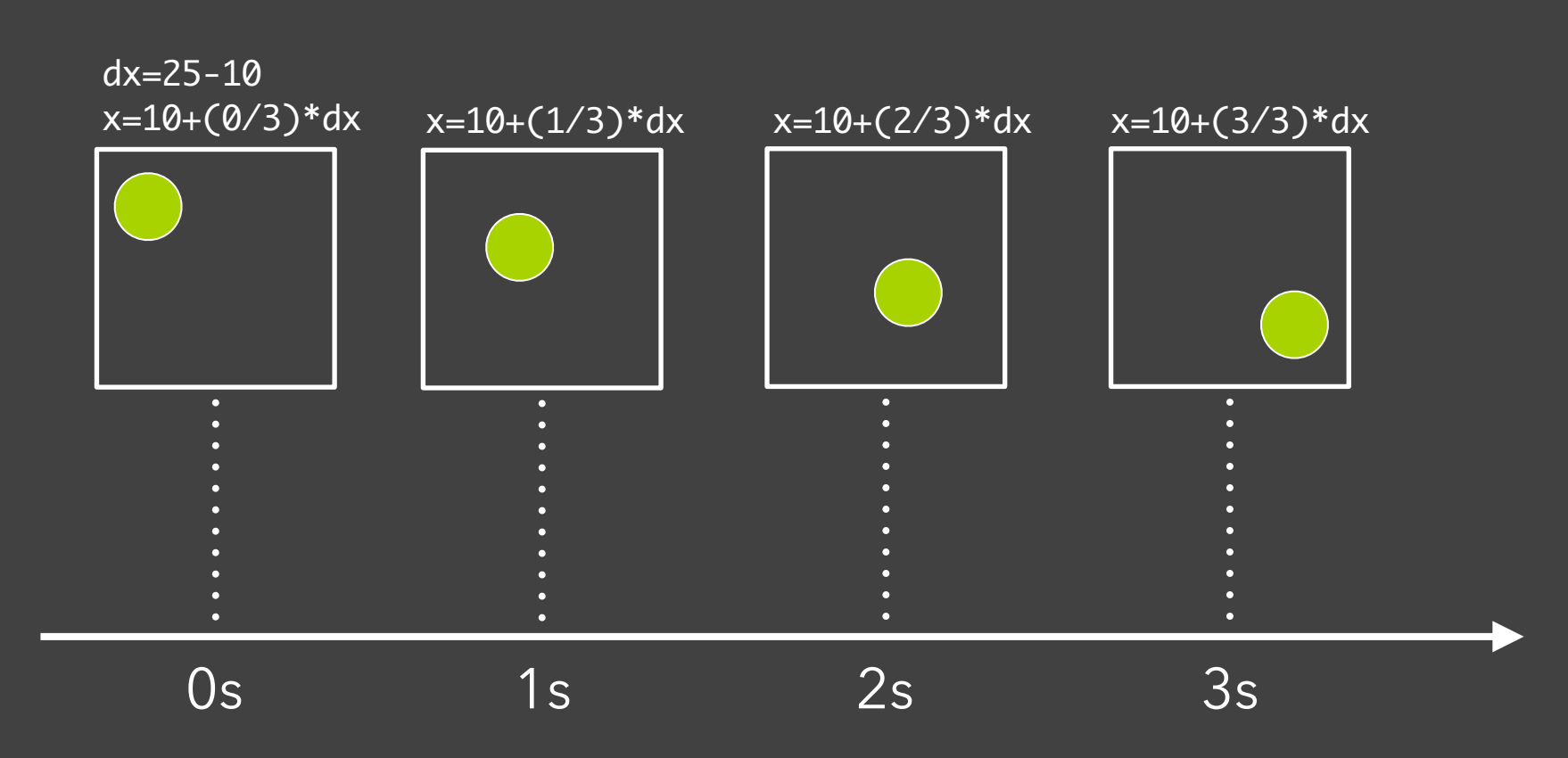

#### **Transition-Based Animation**

**from:** (10,10) **to:** (25,25) **duration:** 3sec *Toolkit handles frame-by-frame updates!*

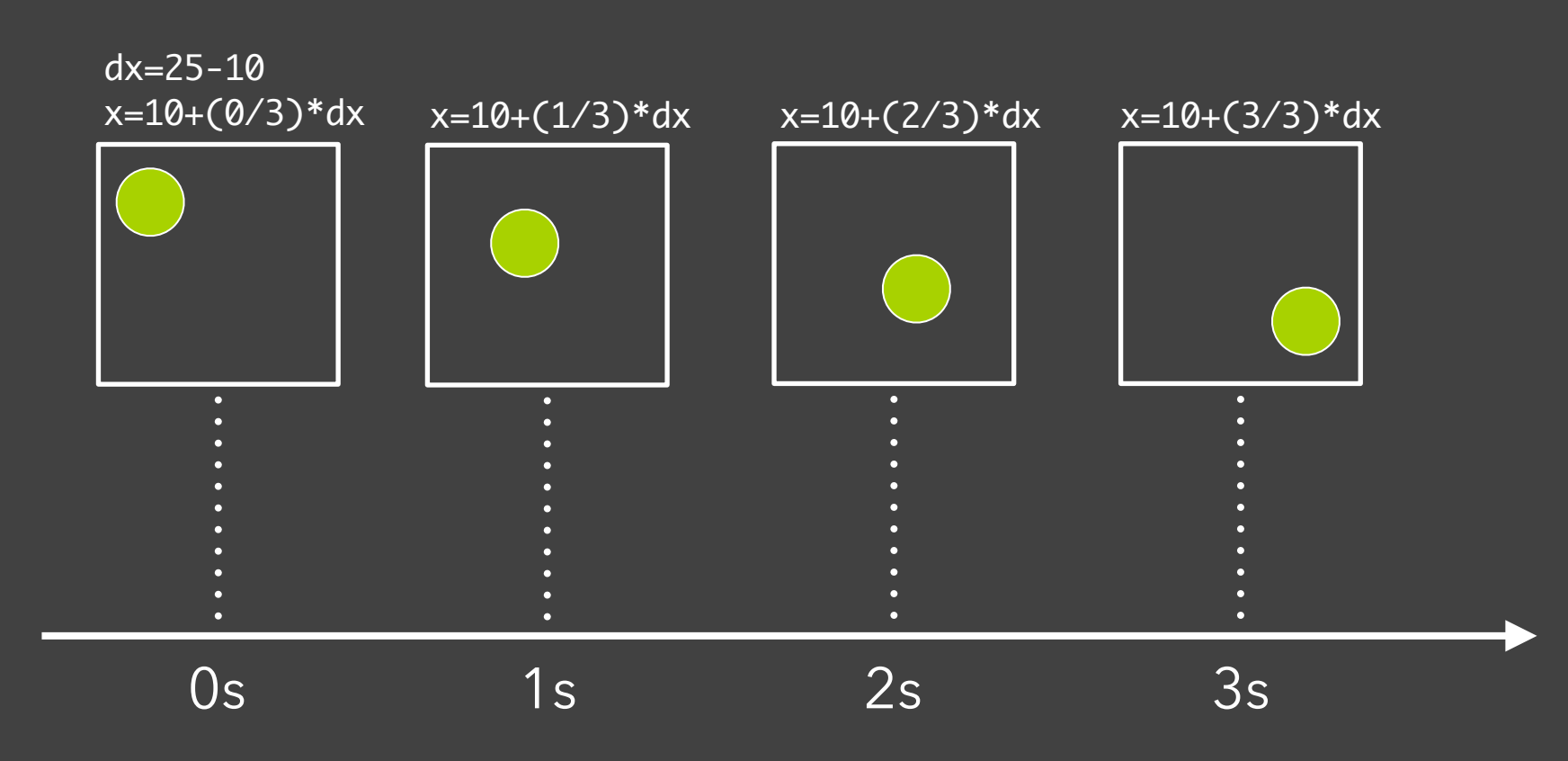

Any d3 *selection* can be used to drive animation.

Any d3 *selection* can be used to drive animation.

// Select SVG rectangles and bind them to data values. var bars = svg.selectAll("rect.bars").data(values);

Any d3 *selection* can be used to drive animation.

// Select SVG rectangles and bind them to data values. var bars = svg.selectAll("rect.bars").data(values);

// Static transition: update position and color of bars. bars

 $.$ attr("x", (d) => xScale(d.foo)) .attr("y",  $(d) \Rightarrow yScale(d.bar)$ )  $x, s, s$  is tyle("fill",  $(d)$  => colorScale(d.baz));

Any d3 *selection* can be used to drive animation.

// Select SVG rectangles and bind them to data values. var bars = svg.selectAll("rect.bars").data(values);

// Animated transition: interpolate to target values using default timing bars.transition()

 $.$ attr("x", (d) => xScale(d.foo)) .attr("y",  $(d) \Rightarrow yScale(d.bar)$ )

 $x, s, s$  is tyle("fill",  $(d)$  => colorScale(d.baz));

Any d3 *selection* can be used to drive animation.

// Select SVG rectangles and bind them to data values. var bars = svg.selectAll("rect.bars").data(values);

// Animated transition: interpolate to target values using default timing bars.transition()

 $.$ attr("x", (d) => xScale(d.foo))

.attr("y",  $(d) \Rightarrow yScale(d.bar)$ )

 $x, s, s$  is tyle("fill",  $(d)$  => colorScale(d.baz));

// Animation is implicitly queued to run!

## **D3 Transitions, Continued**

…

bars.transition() **.duration(500)** // animation duration in milliseconds **.delay(0)** // onset delay in milliseconds **.ease(d3.easeBounce)** // set easing (or "pacing") style  $x^2$ , attr("x", (d) => xScale(d.foo))

## **D3 Transitions, Continued**

…

bars.transition() .duration(500) // animation duration in milliseconds  $\text{.delay}(0)$  // onset delay in milliseconds .ease(d3.easeBounce) // set easing (or "pacing") style  $.$ attr("x", (d) => xScale(d.foo))

bars.exit().transition() // animate elements leaving the display **.style("opacity", 0)** // fade out to fully transparent **.remove();** // remove from DOM upon completion

# **Easing (or "Pacing") Functions**

**Goals:** stylize animation, improve perception.

Basic idea is to warp time: as *duration* goes from start (0%) to end (100%), dynamically adjust the *interpolation fraction* using an **easing function**.

# **Easing (or "Pacing") Functions**

**Goals:** stylize animation, improve perception.

Basic idea is to warp time: as *duration* goes from start (0%) to end (100%), dynamically adjust the *interpolation fraction* using an **easing function**.

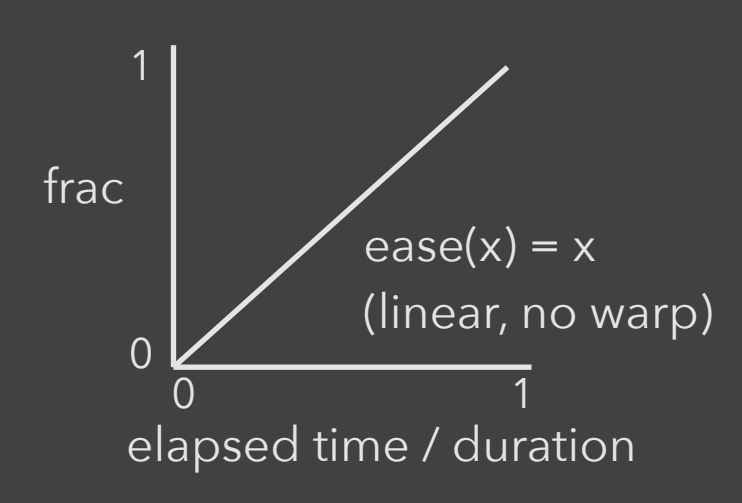

# **Easing (or "Pacing") Functions**

**Goals:** stylize animation, improve perception.

Basic idea is to warp time: as *duration* goes from start (0%) to end (100%), dynamically adjust the *interpolation fraction* using an **easing function**.

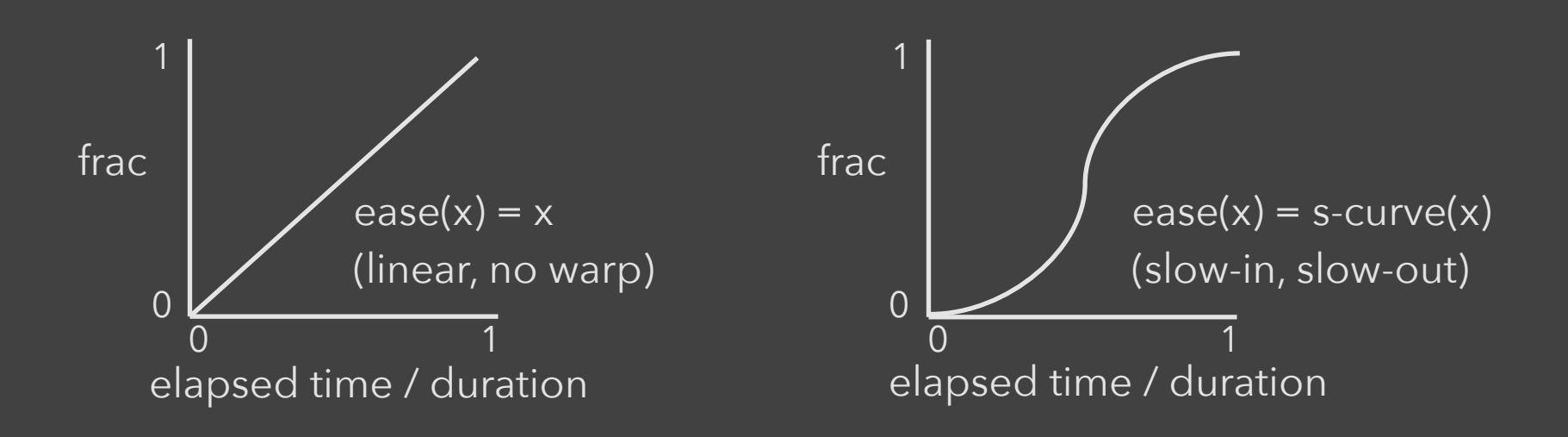

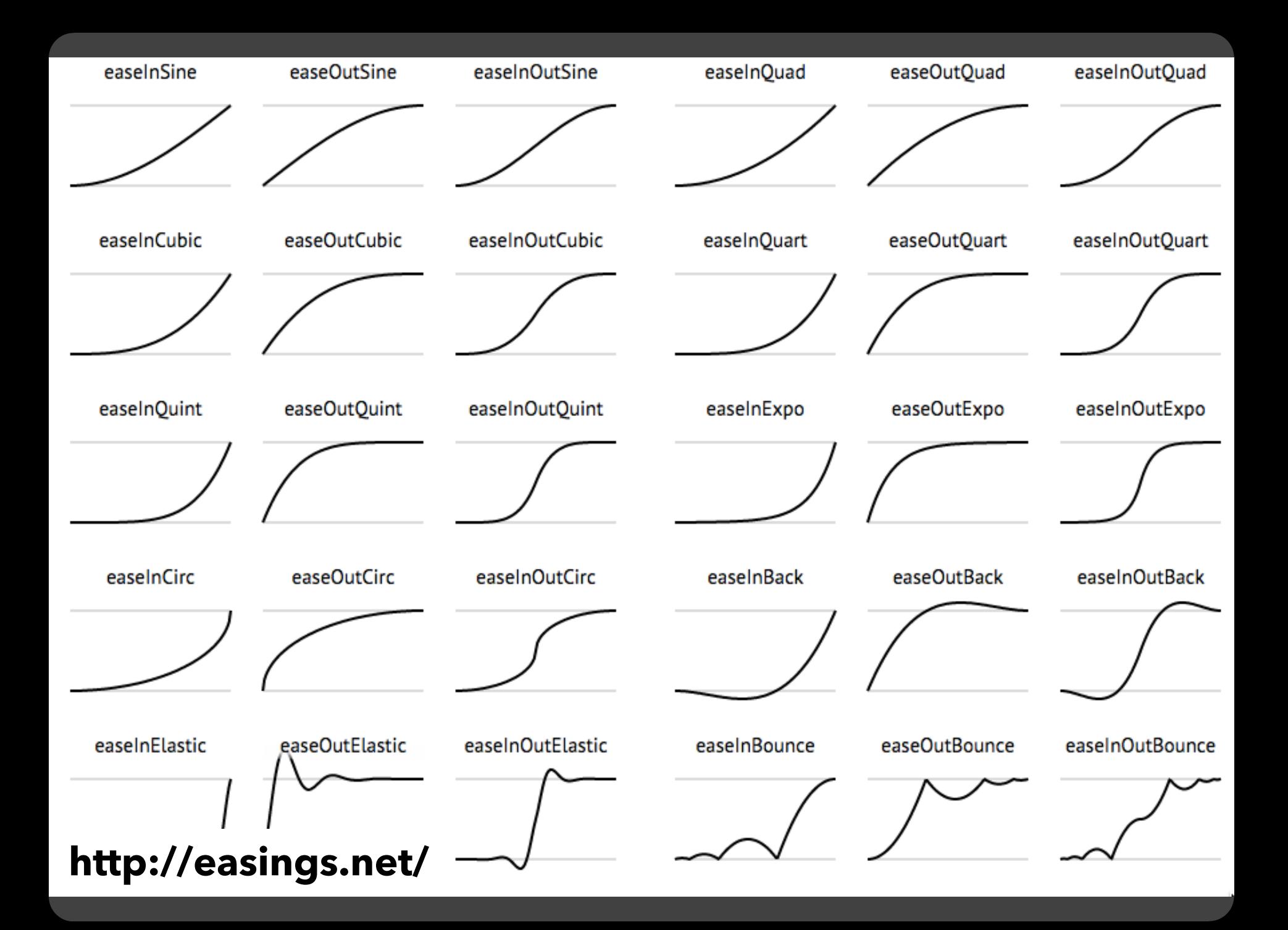

## **CSS Transitions**

**Extends CSS with Animated Transitions** 

**a** { color: black; transition: color 1s ease-in-out; } **a**:hover { color: red; }

## **CSS Transitions**

#### **Extends CSS with Animated Transitions**

**a** { color: black; transition: color 1s ease-in-out; } **a**:hover { color: red; } **Property Easing Duration**

## **CSS Transitions**

#### **Extends CSS with Animated Transitions**

**a** { color: black; transition: color 1s ease-in-out; } **a**:hover { color: red; } **Property Easing Duration Animate color transition upon mouse in / out.**

# **Summary**

**Animation is a salient visual phenomenon** Attention, object constancy, causality, timing Design with care: congruence & apprehension

For processes, **static images** may be preferable

For transitions, animation has demonstrated benefits, but **consider task and timing**